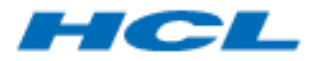

# BigFix Runbook AI

## API Guide

Version 6.3

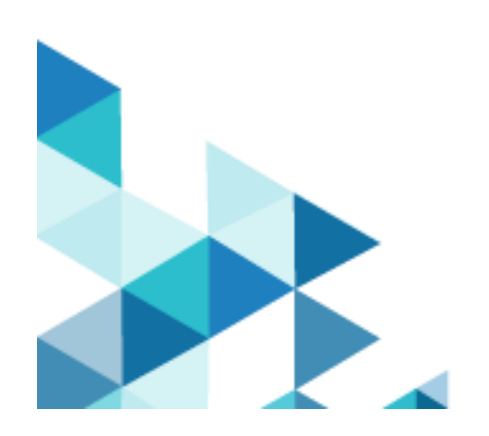

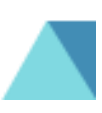

The data contained in this document shall not be duplicated, used, or disclosed in whole or in part for any purpose. If a contract is awarded to chosen parties because of or in connection with the submission of this data, the client or prospective client shall have the right to duplicate, use, or disclose this data to the extent provided in the contract. This restriction does not limit the client's or prospective client's right to use the information contained in the data if it is obtained from another source without restriction. The data subject to this restriction is contained in all marked sheets.

HCL has more than 200 offices worldwide. Addresses, phone numbers, and fax numbers are listed on the HCL website at [www.hcltechsw.com.](http://www.hcltechsw.com/)

Copyright © 2023 HCL Tech. All rights reserved.

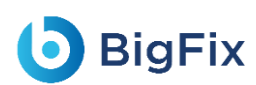

# Table of Contents

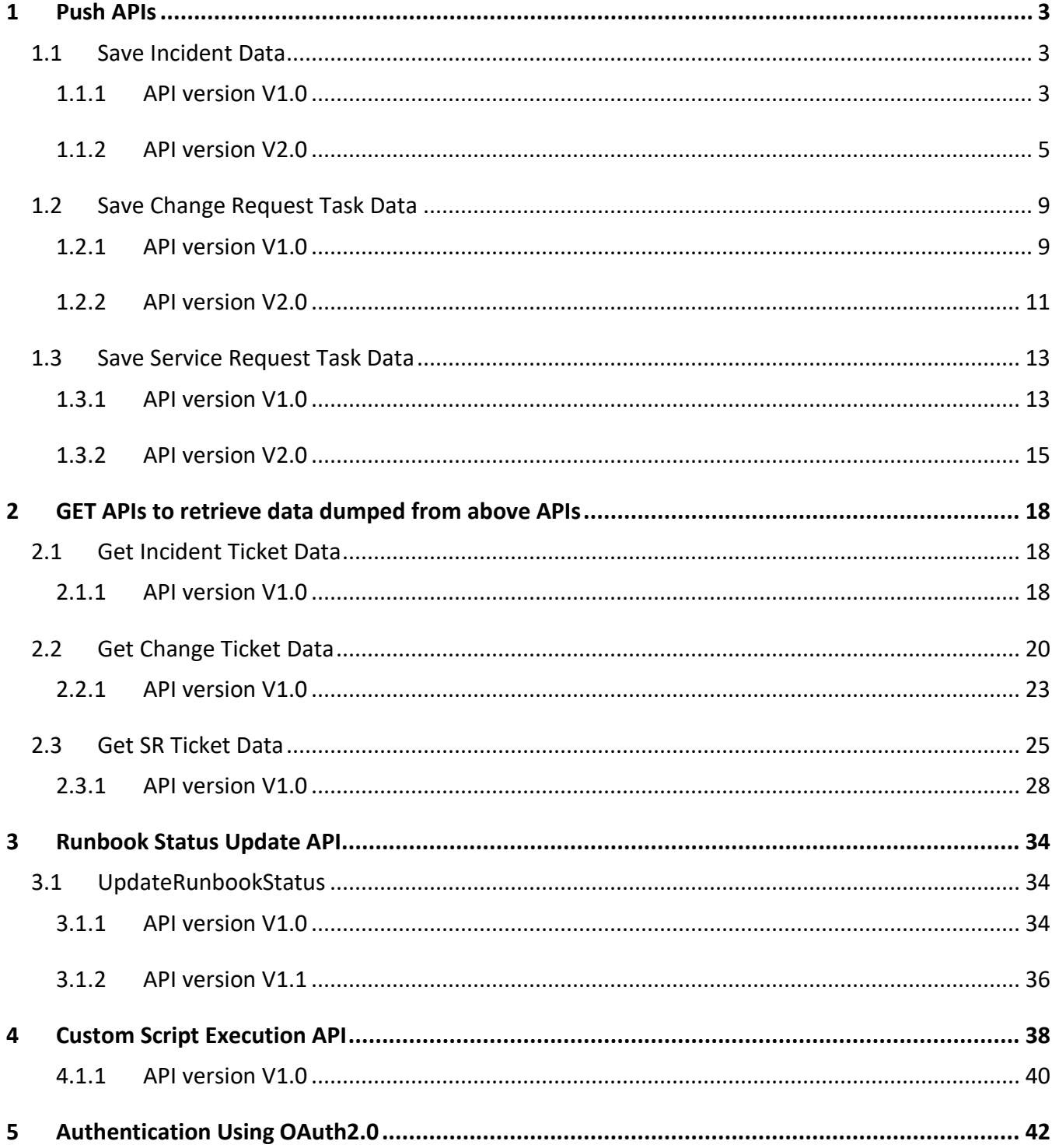

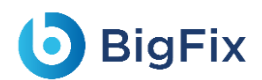

# Table of Figures

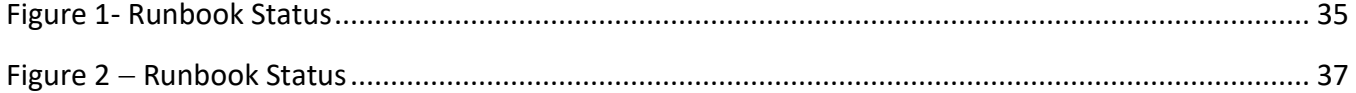

# <span id="page-4-0"></span>1 Push APIs

### <span id="page-4-1"></span>1.1 Save Incident Data

#### <span id="page-4-2"></span>1.1.1 API version V1.0

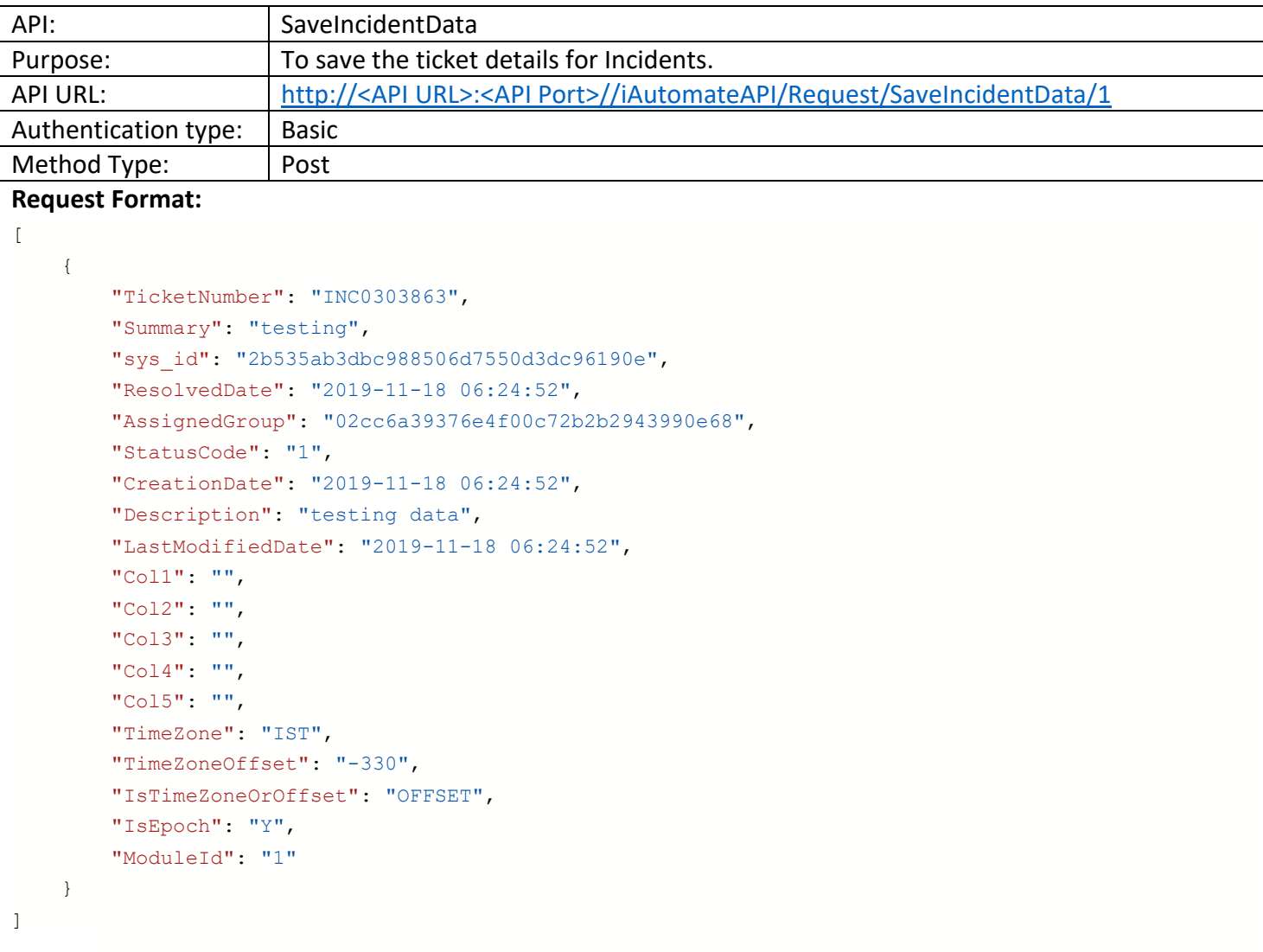

If "IsTimeZoneOrOffset": "TIMEZONE" then it is mandatory to define the time zone in which the ticket is being created in the key "TimeZone" and "TimeZoneOffset" value can be left blank else if "IsTimeZoneOrOffset": "OFFSET" then it is mandatory to define the offset value in the key "TimeZoneOffset" and "TimeZone" value can be left blank else if "IsTimeZoneOrOffset" : "GMT" then no need to define the value for keys "TimeZone" and"TimeZoneOffset" and can be left blank. (Offset value is the difference of time in minutes in which the ticket is being created and GMT time.)

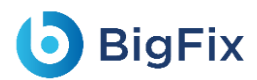

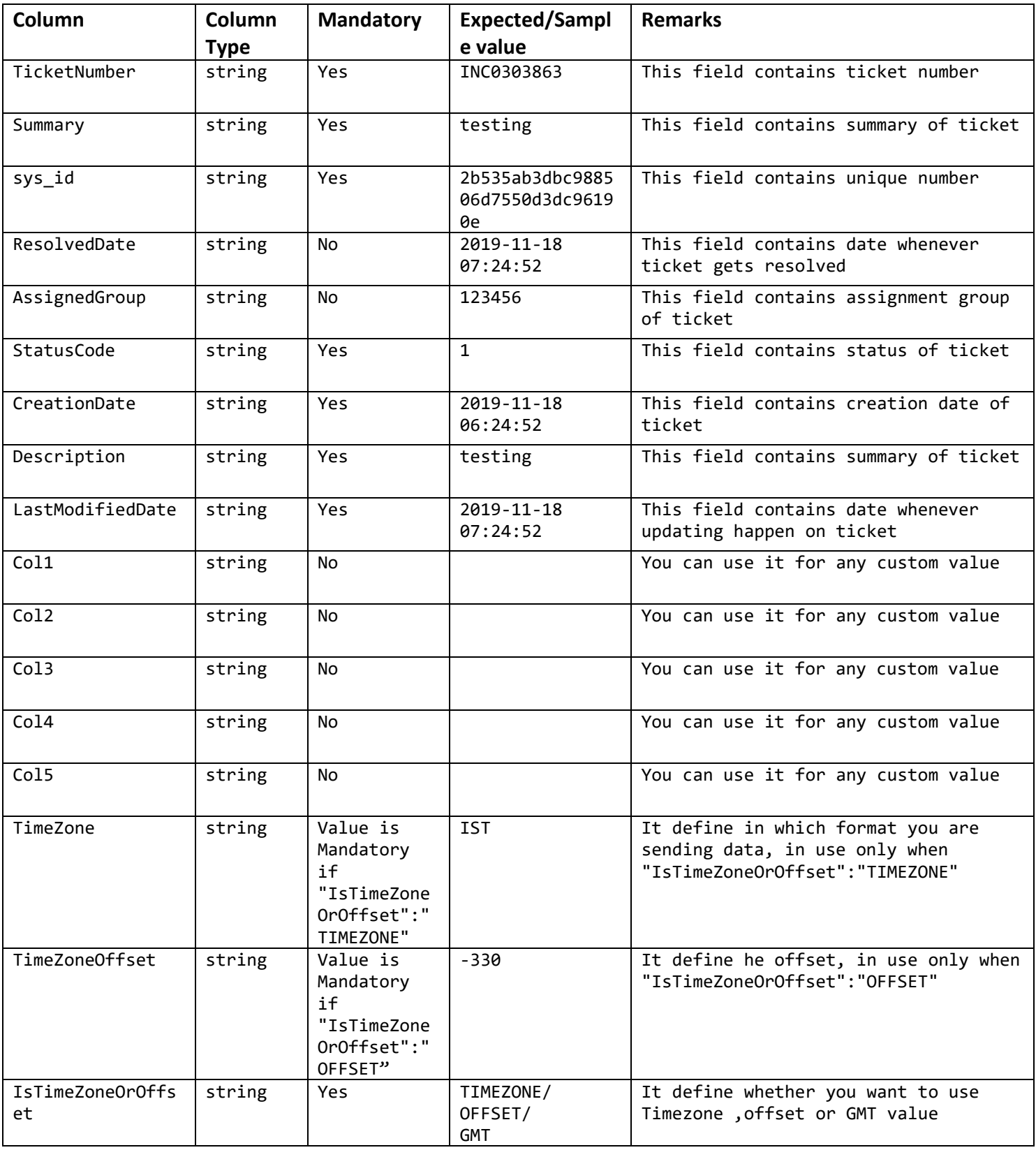

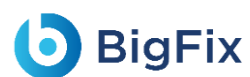

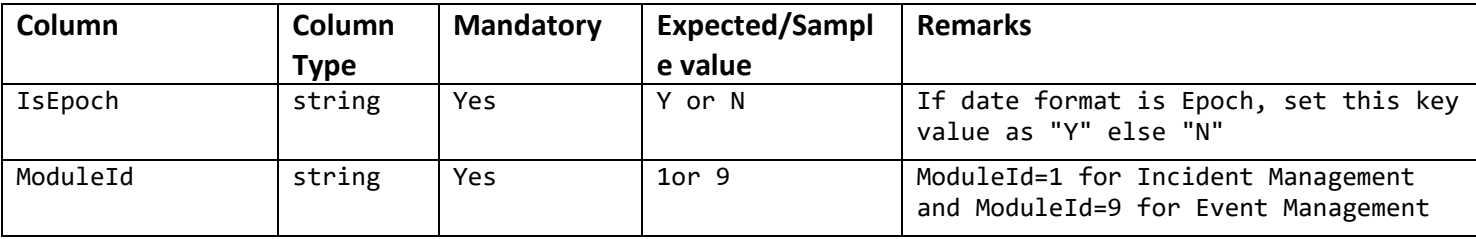

```
Output:
{
    "statusCode": 200,
    "status": "Success",
    "message": "Success",
    "result": "df7f533b-c0cf-44a6-9e95-0f50f00dadb9"
}
```
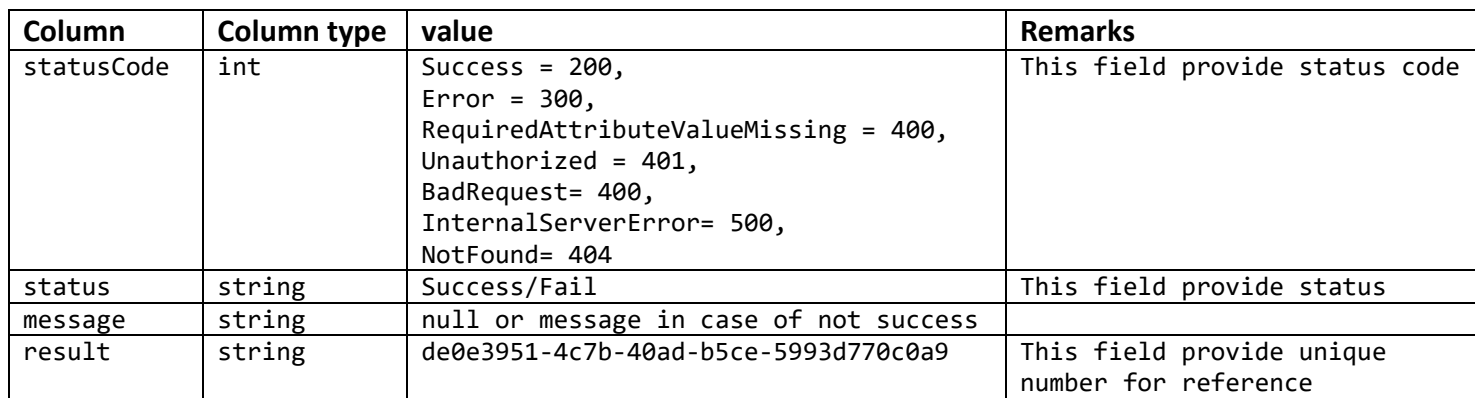

#### <span id="page-6-0"></span>1.1.2 API version V2.0

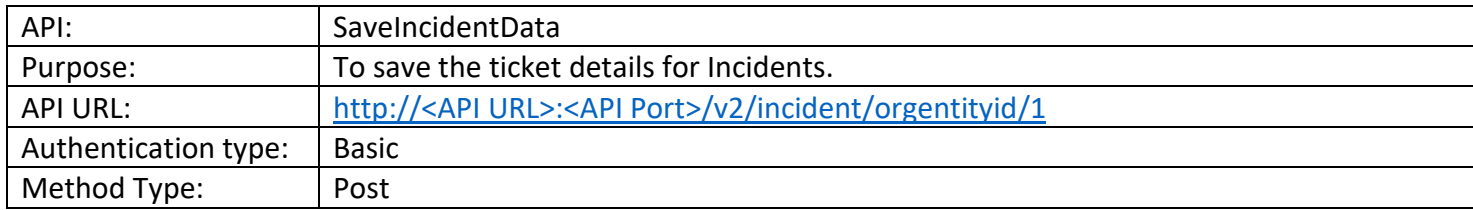

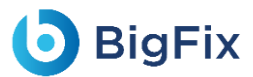

#### **Request Format:**

[

```
{
        "TicketNumber": "INC0303863",
        "Summary": "testing",
        "sys_id": "2b535ab3dbc988506d7550d3dc96190e",
        "ResolvedDate": "2019-11-18 06:24:52",
        "AssignedGroup": "02cc6a39376e4f00c72b2b2943990e68",
        "StatusCode": "1",
        "CreationDate": "2019-11-18 06:24:52",
        "Description": "testing data",
        "LastModifiedDate": "2019-11-18 06:24:52",
        "Col1": "",
        "Col2": "",
        "Col3": "",
        "Col4": "",
        "Col5": "",
        "TimeZone": "IST",
        "TimeZoneOffset": "-330",
        "IsTimeZoneOrOffset": "OFFSET",
        "IsEpoch": "Y",
        "ModuleId": "1"
    }
]
```
If "IsTimeZoneOrOffset": "TIMEZONE" then it is mandatory to define the time zone in which the ticket is being created in the key "TimeZone" and "TimeZoneOffset" value can be left blank else if "IsTimeZoneOrOffset": "OFFSET" then it is mandatory to define the offset value in the key "TimeZoneOffset" and "TimeZone" value can be left blank else if "IsTimeZoneOrOffset" : "GMT" then no need to define the value for keys "TimeZone" and"TimeZoneOffset" and can be left blank. (Offset value is the difference of time in minutes in which the ticket is being created and GMT time.)

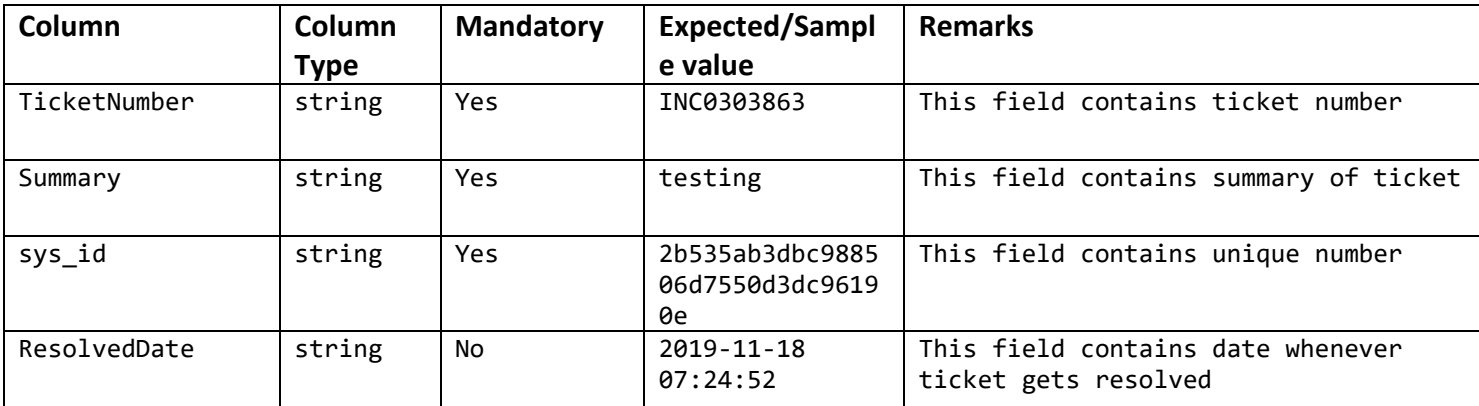

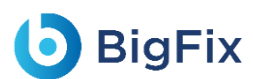

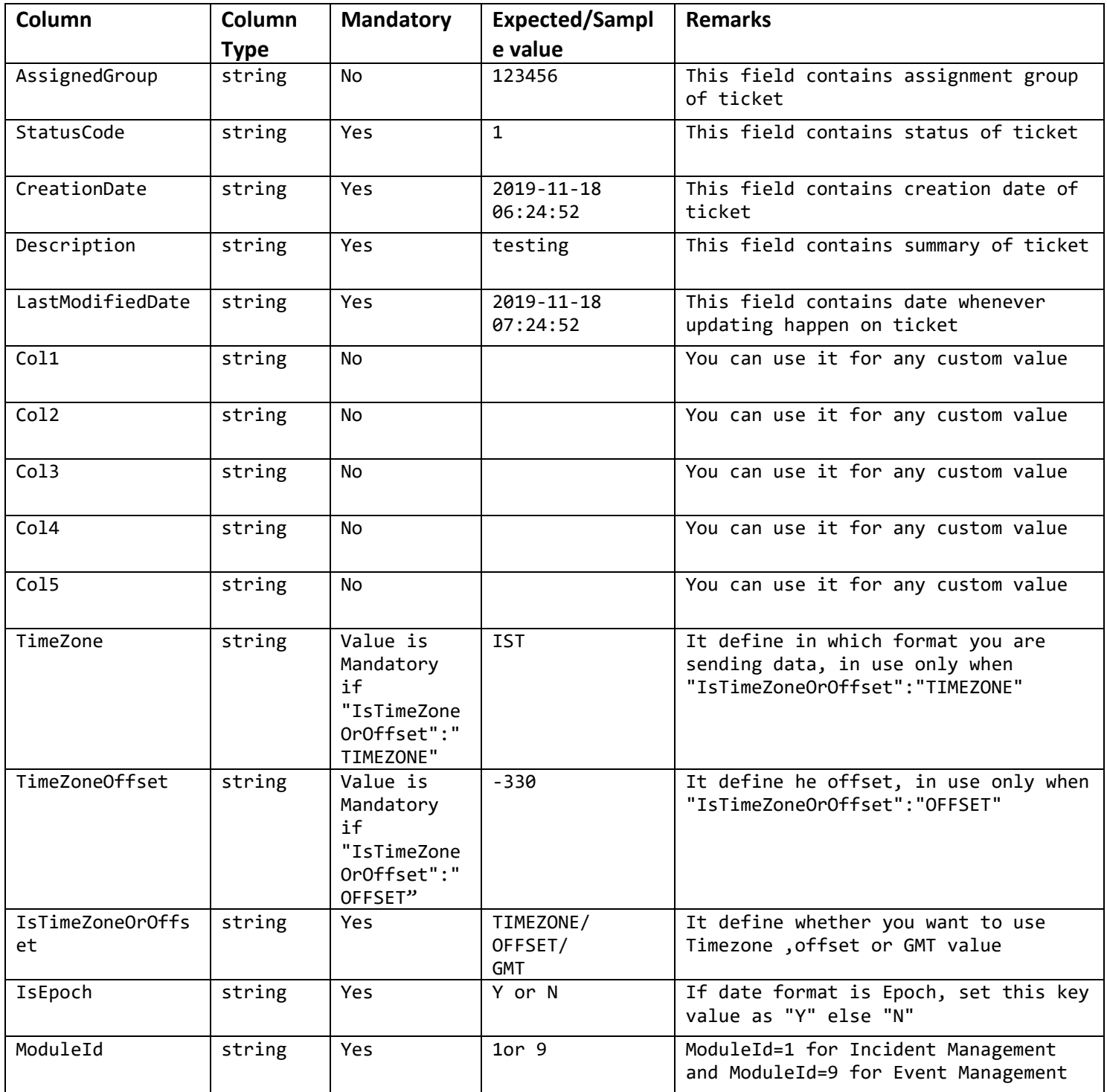

#### **Output**:

```
{
   "Id": "5a940df1-c251-4af1-9e59-20fecd18bd7e",
   "Status": "Success",
   "Message": "Incident data saved successfully"
}
```
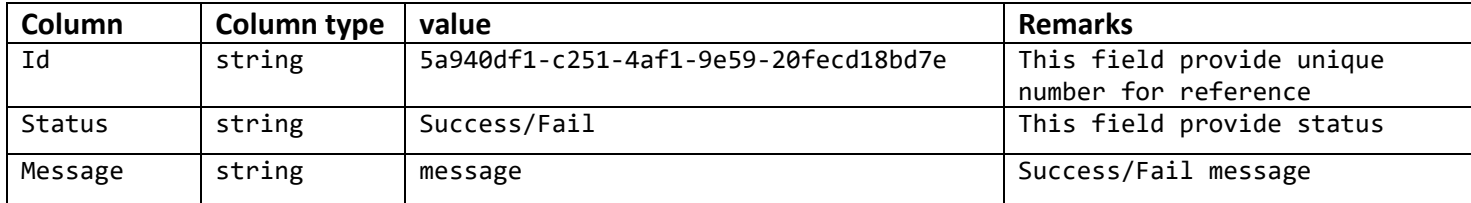

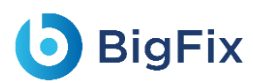

## <span id="page-10-0"></span>1.2 Save Change Request Task Data

#### <span id="page-10-1"></span>1.2.1 API version V1.0

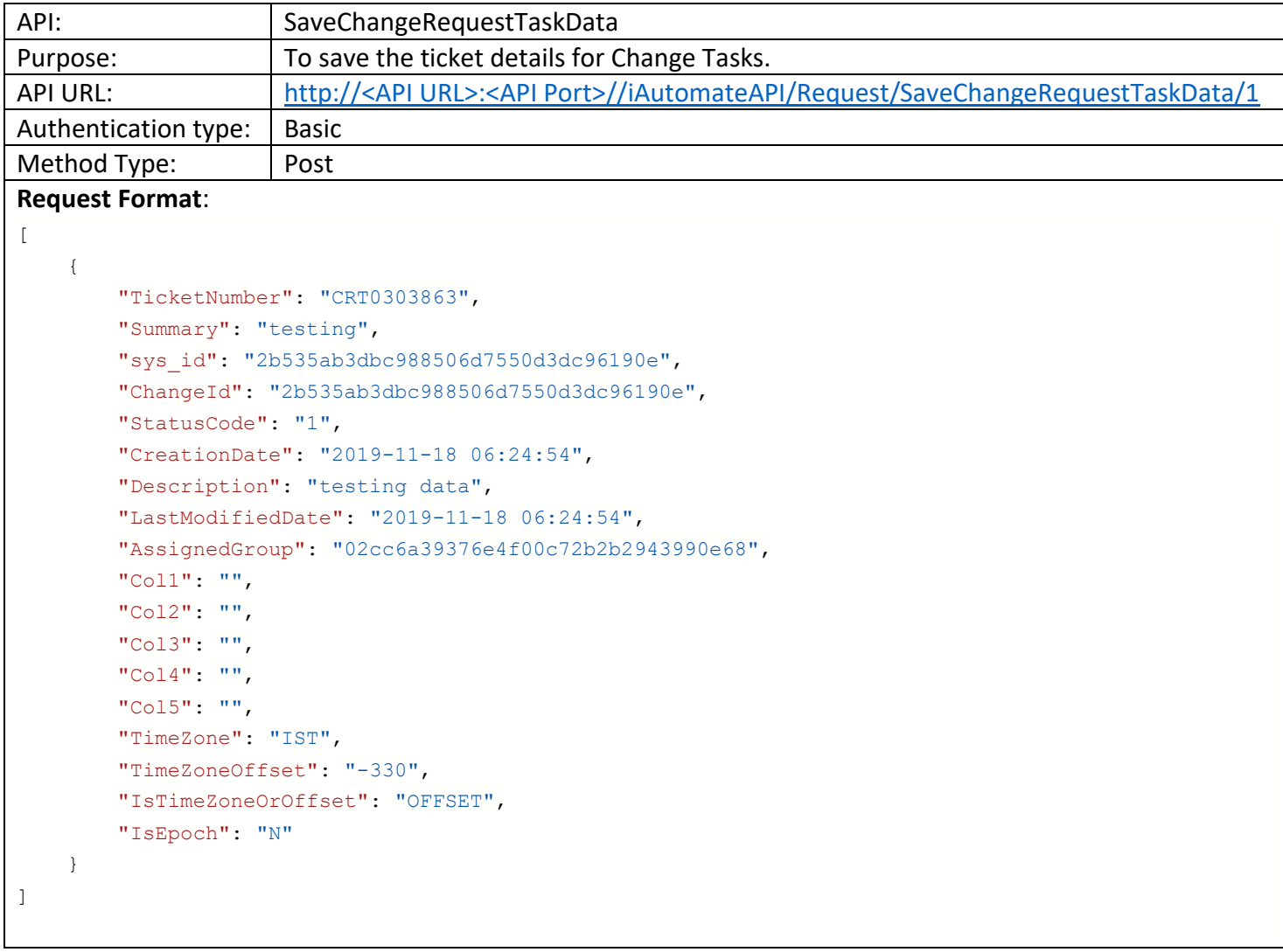

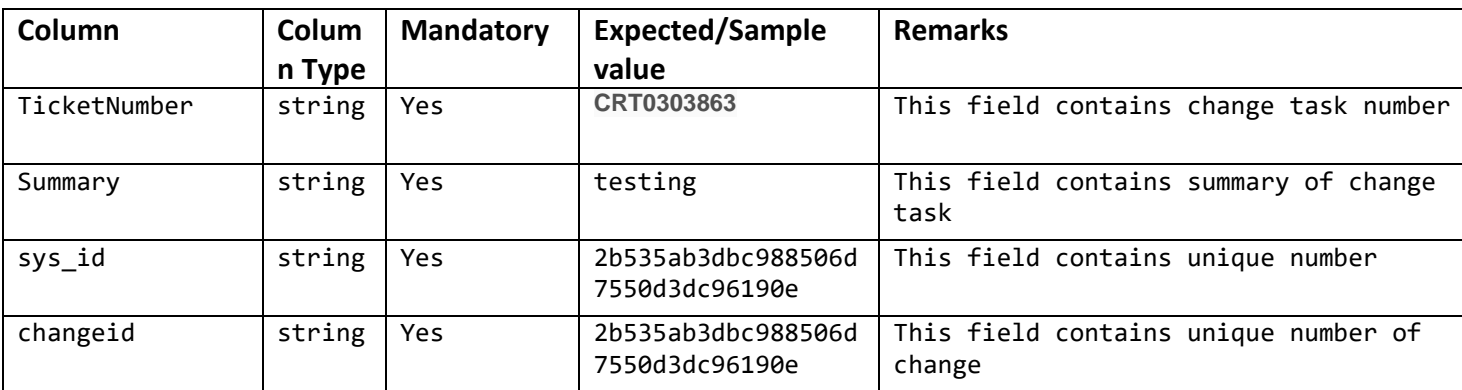

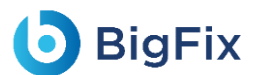

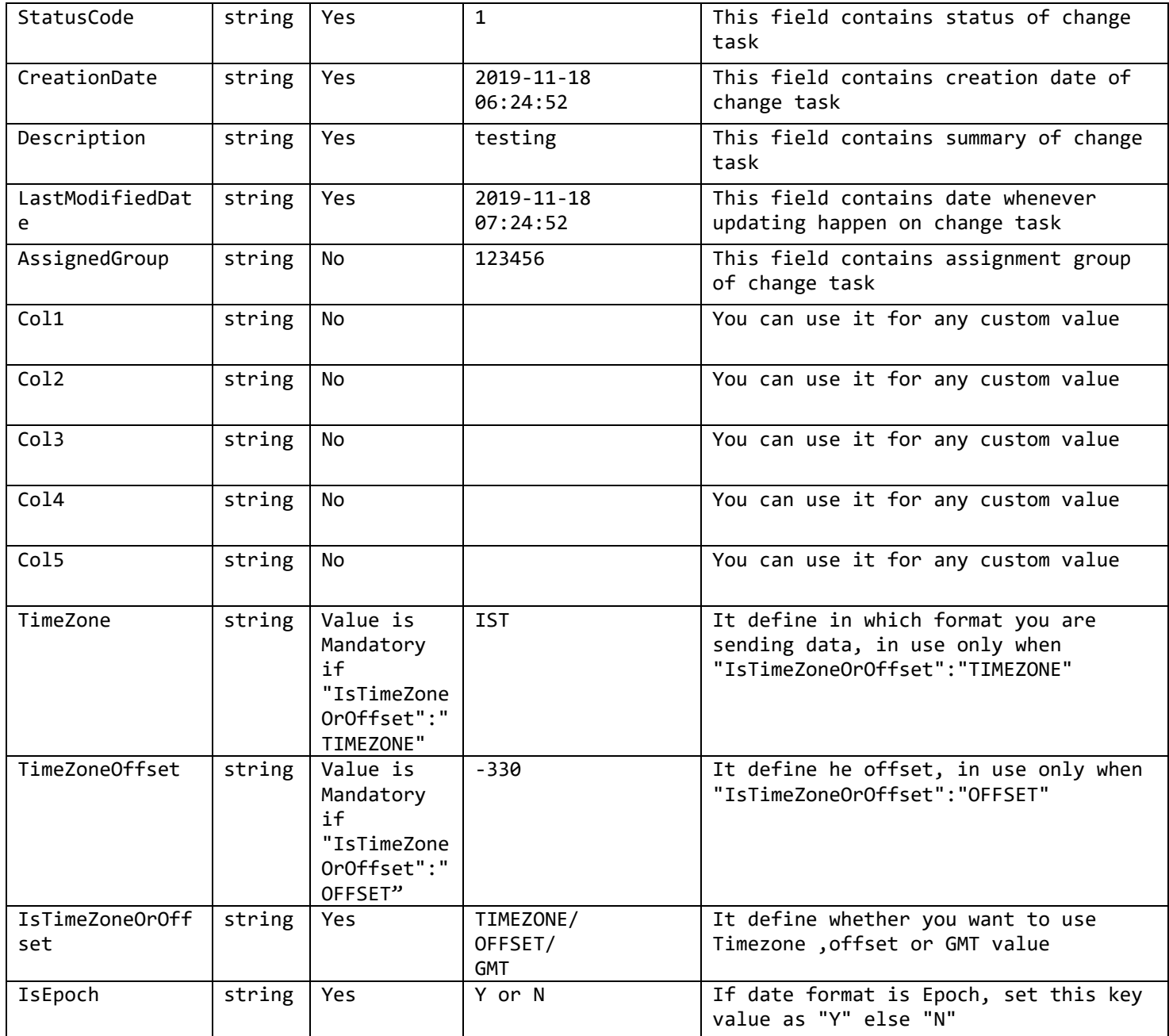

```
Output:
```

```
{
   "statusCode": 200,
   "status": "Success",
   "message": "Success",
   "result": "df7f533b-c0cf-44a6-9e95-0f50f00dadb9"
}
```
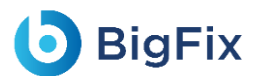

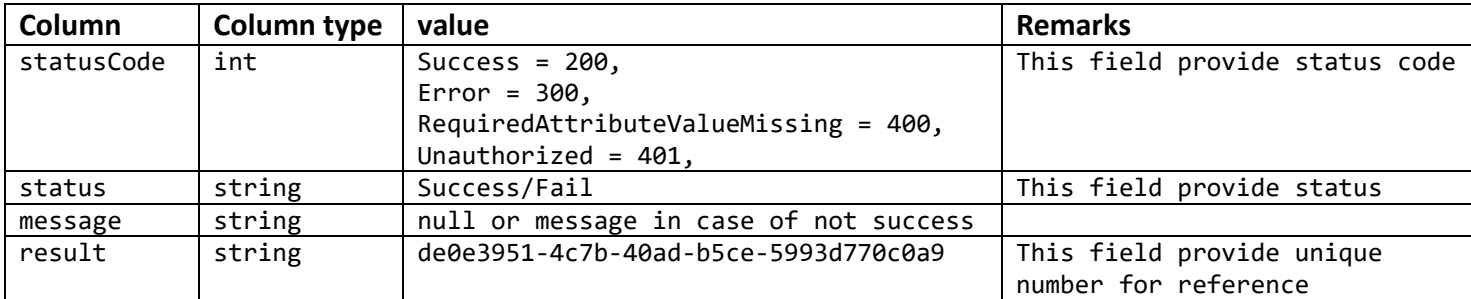

### <span id="page-12-0"></span>1.2.2 API version V2.0

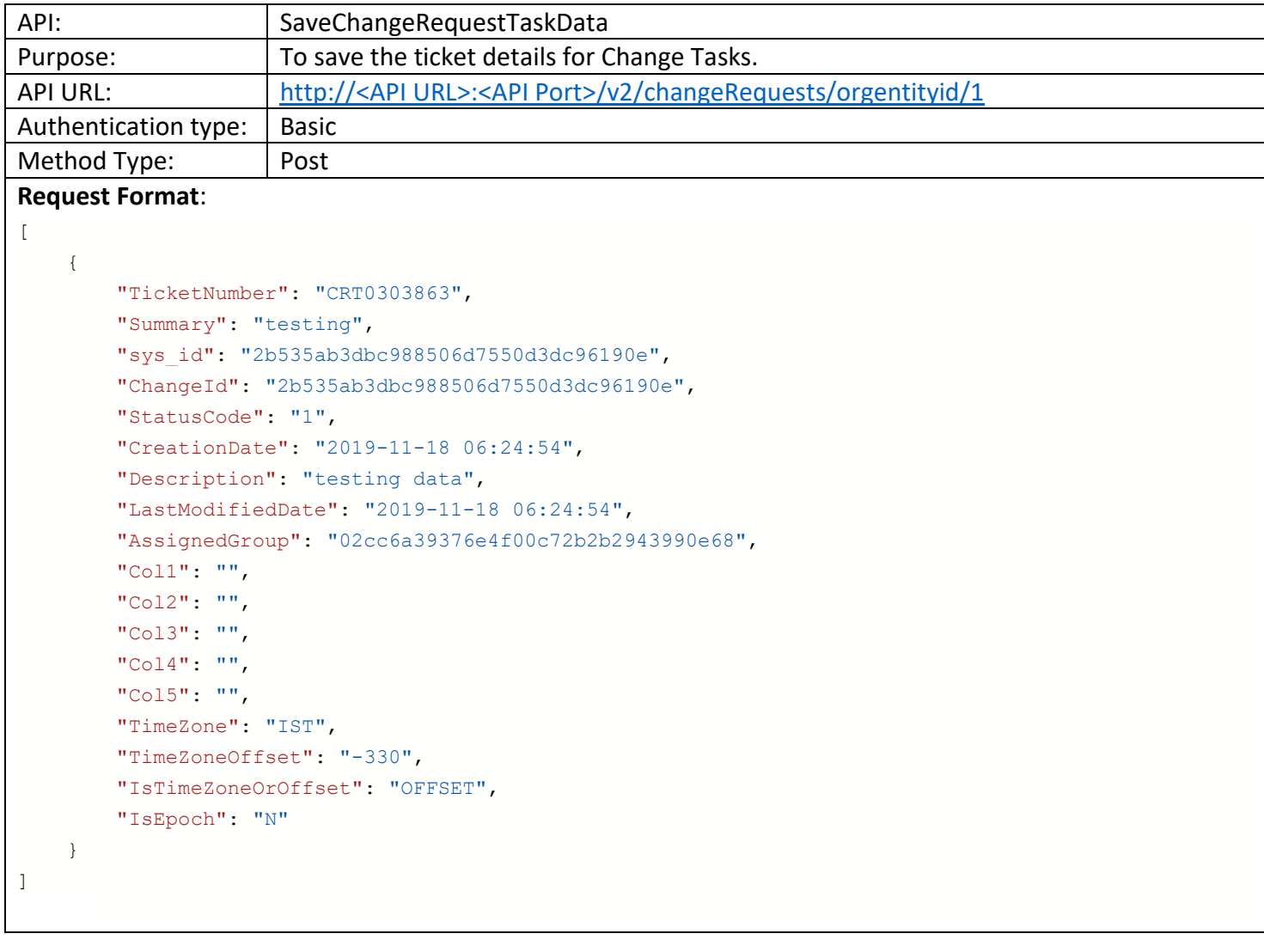

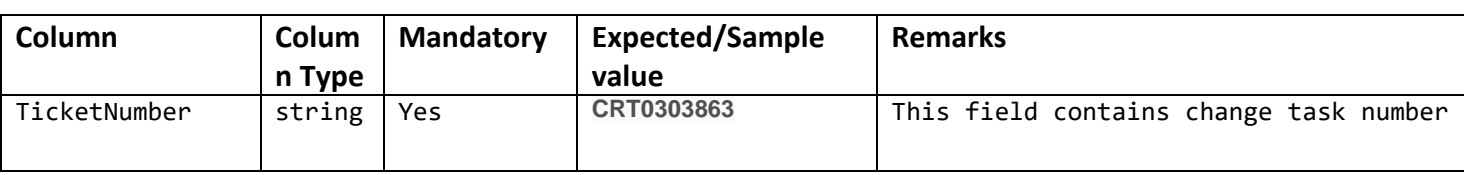

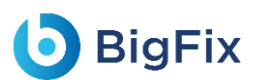

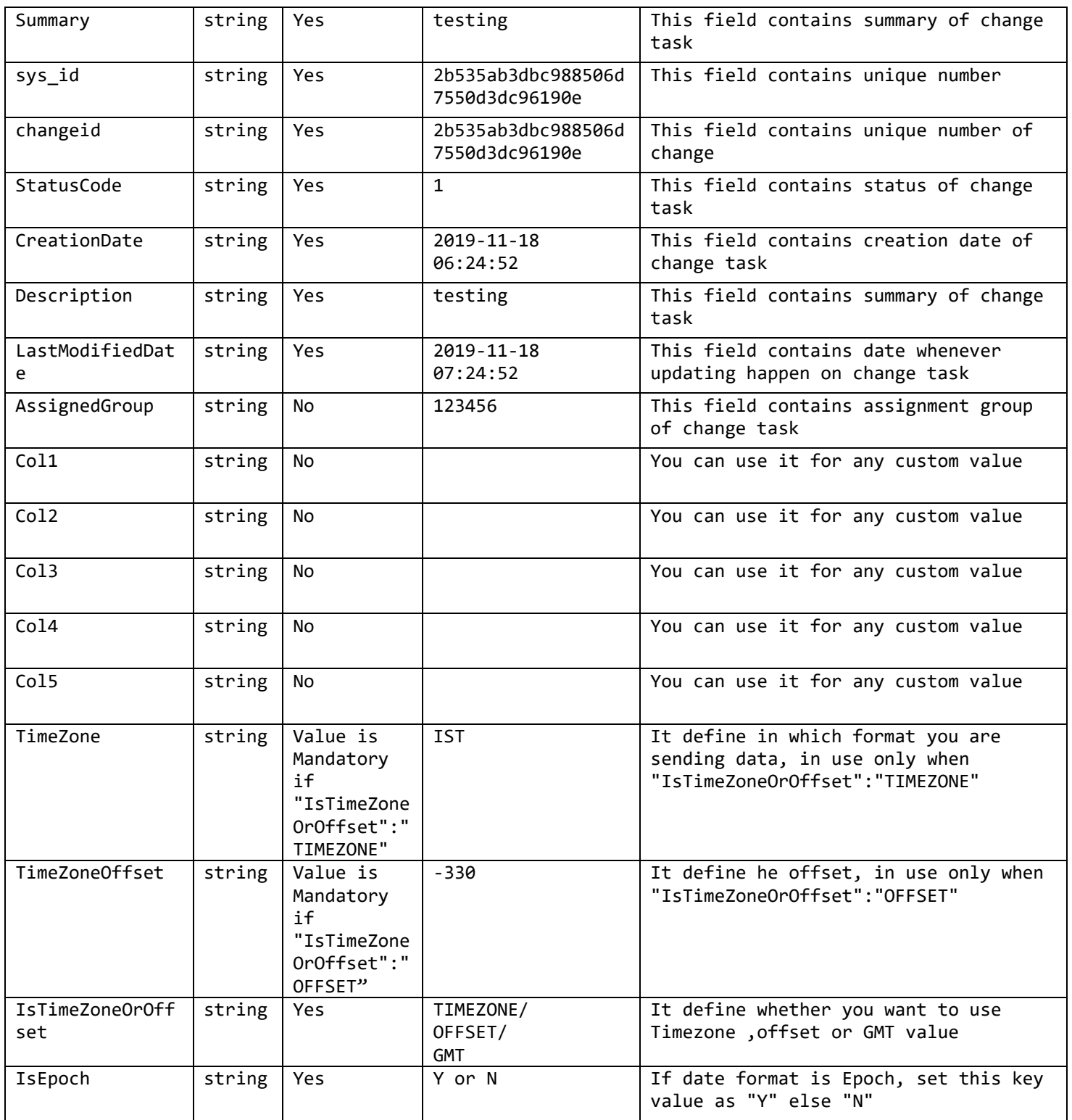

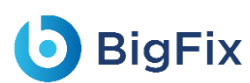

}

#### **Output**: { "Id": "5a940df1-c251-4af1-9e59-20fecd18bd7e",

```
"Status": "Success",
"Message": "Change Request saved successfully"
```
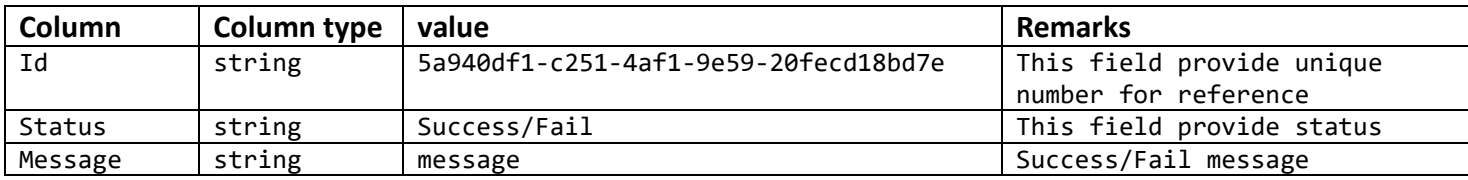

### <span id="page-14-0"></span>1.3 Save Service Request Task Data

### <span id="page-14-1"></span>1.3.1 API version V1.0

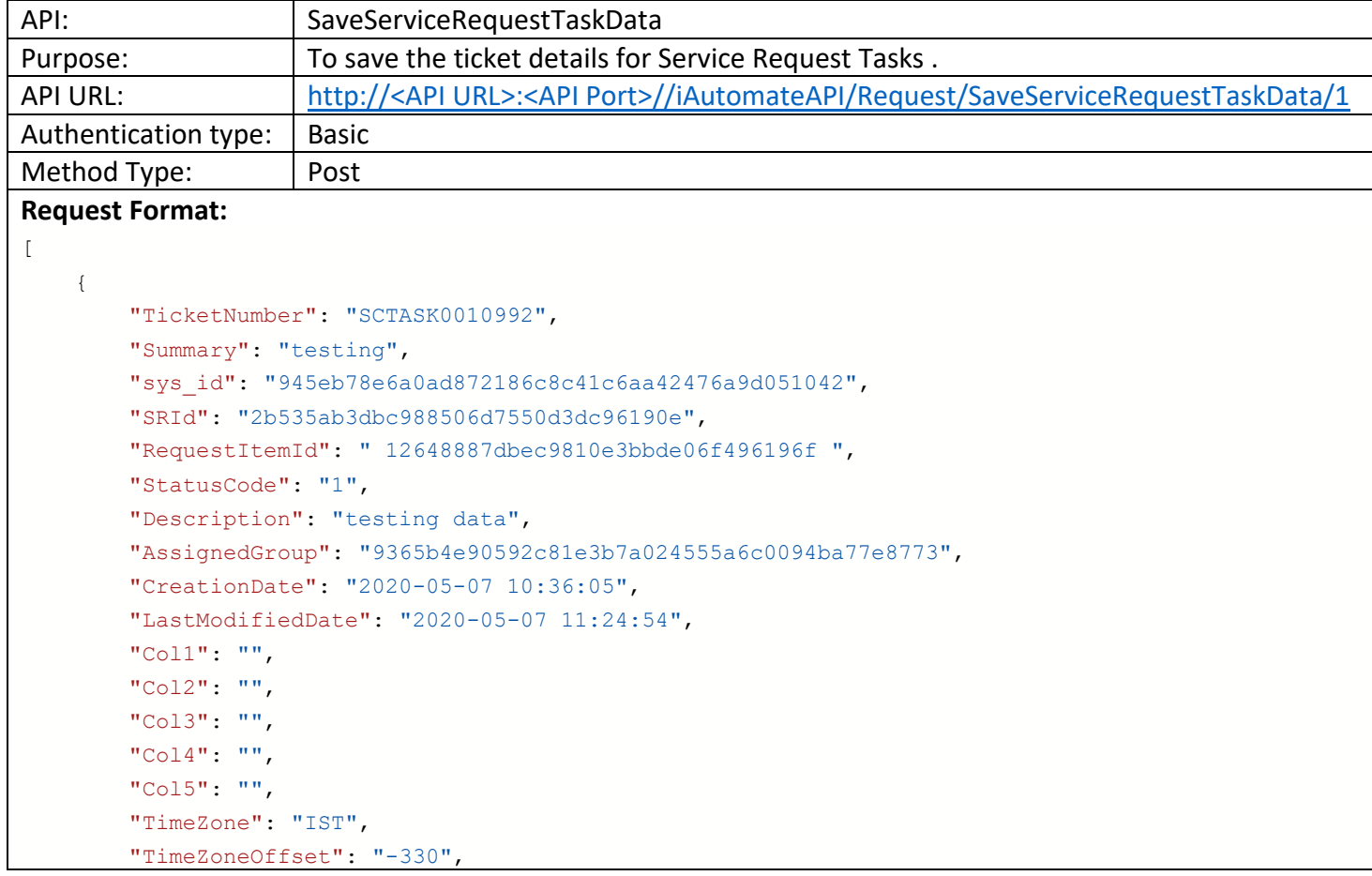

```
D BigFix
```
]

```
"IsTimeZoneOrOffset": "OFFSET",
    "IsEpoch": "N"
}
```
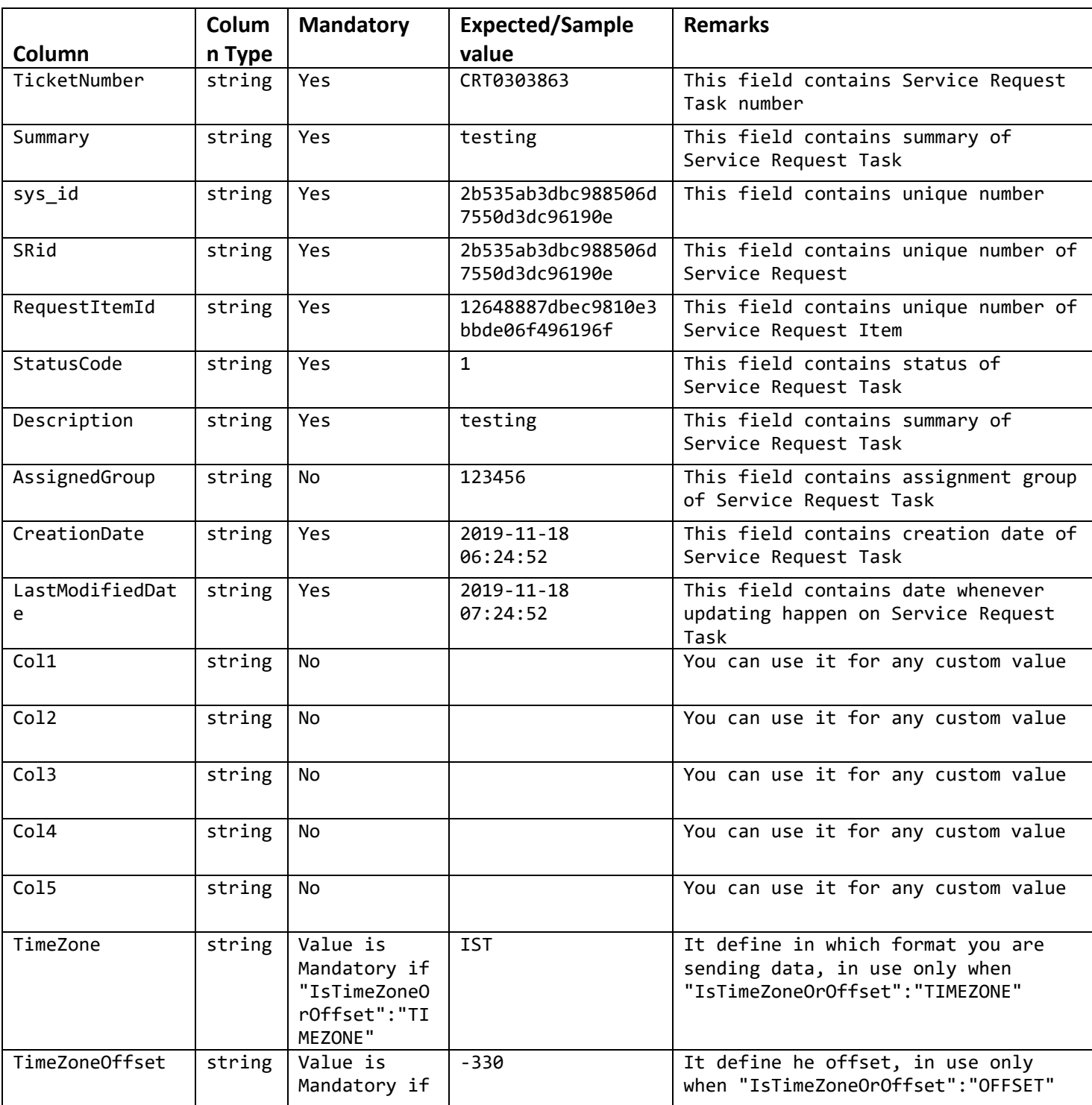

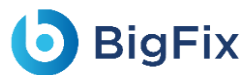

}

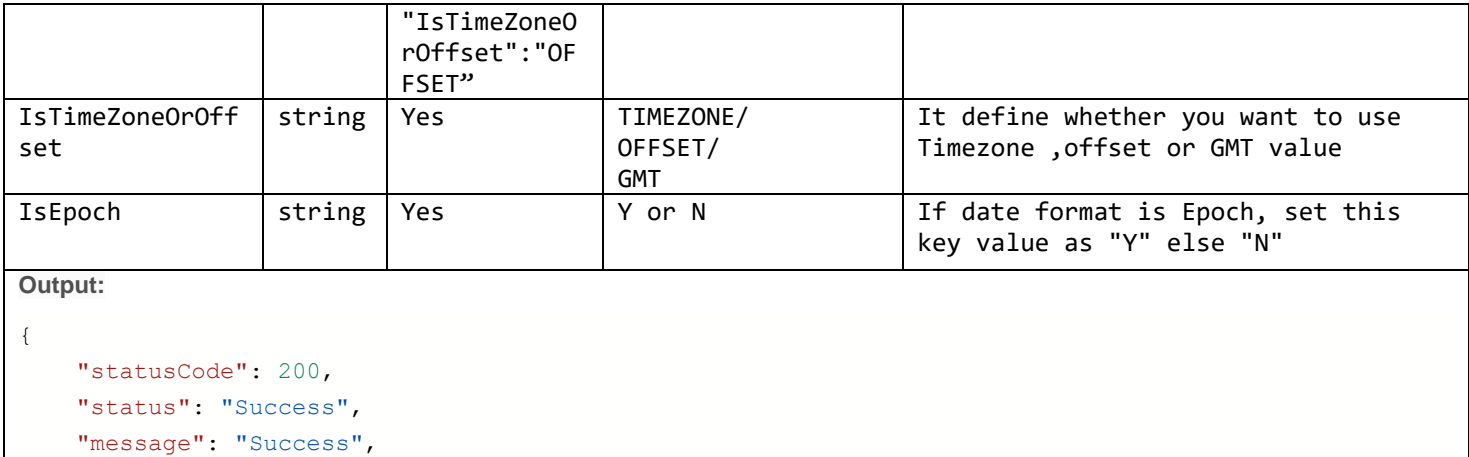

```
"result": "df7f533b-c0cf-44a6-9e95-0f50f00dadb9"
```
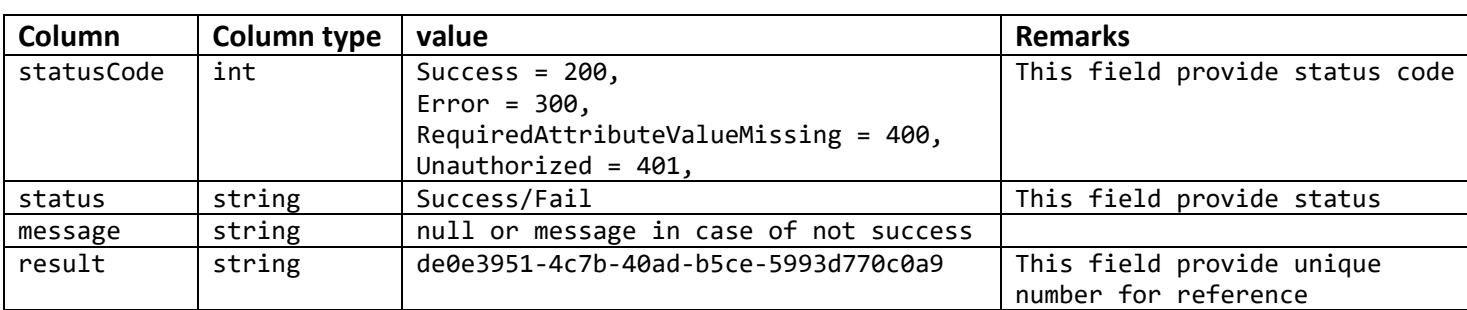

### <span id="page-16-0"></span>1.3.2 API version V2.0

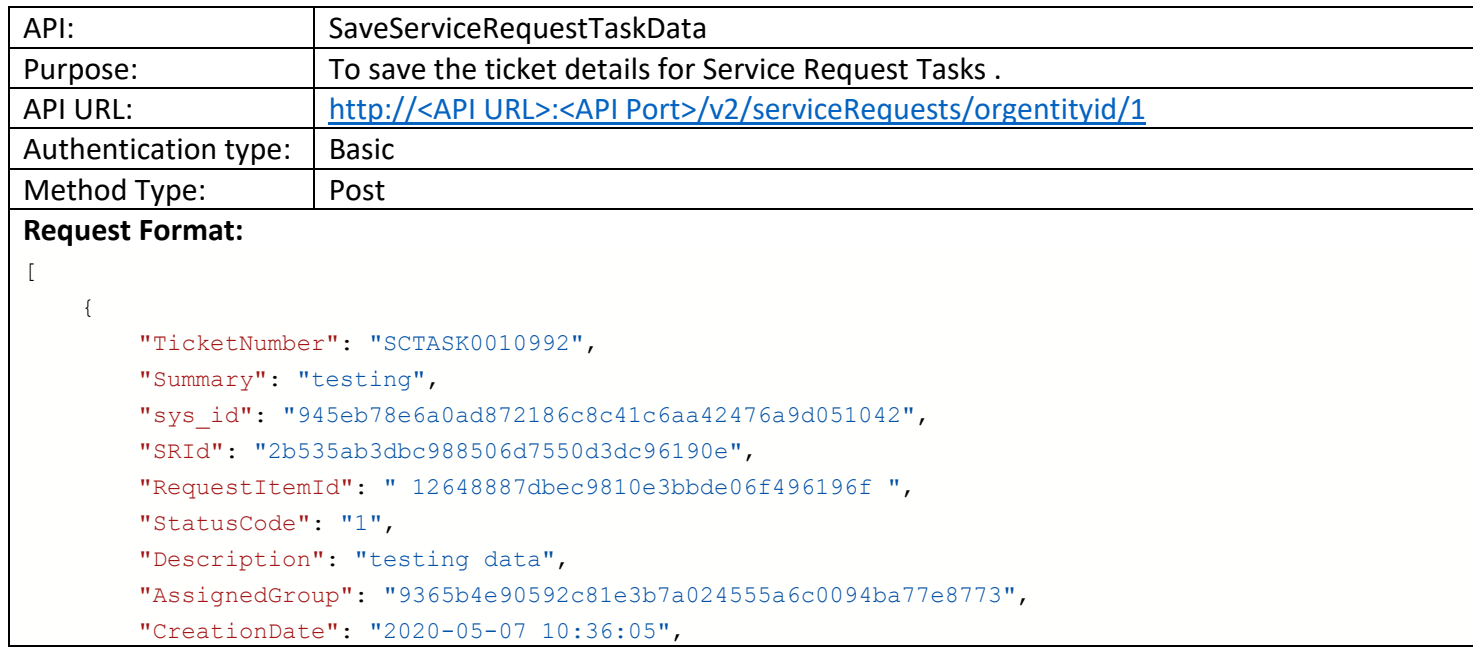

```
"LastModifiedDate": "2020-05-07 11:24:54",
        "Col1": "",
        "Col2": "",
        "Col3": "",
        "Col4": "",
        "Col5": "",
        "TimeZone": "IST",
        "TimeZoneOffset": "-330",
        "IsTimeZoneOrOffset": "OFFSET",
        "IsEpoch": "N"
   }
\, \, \,
```
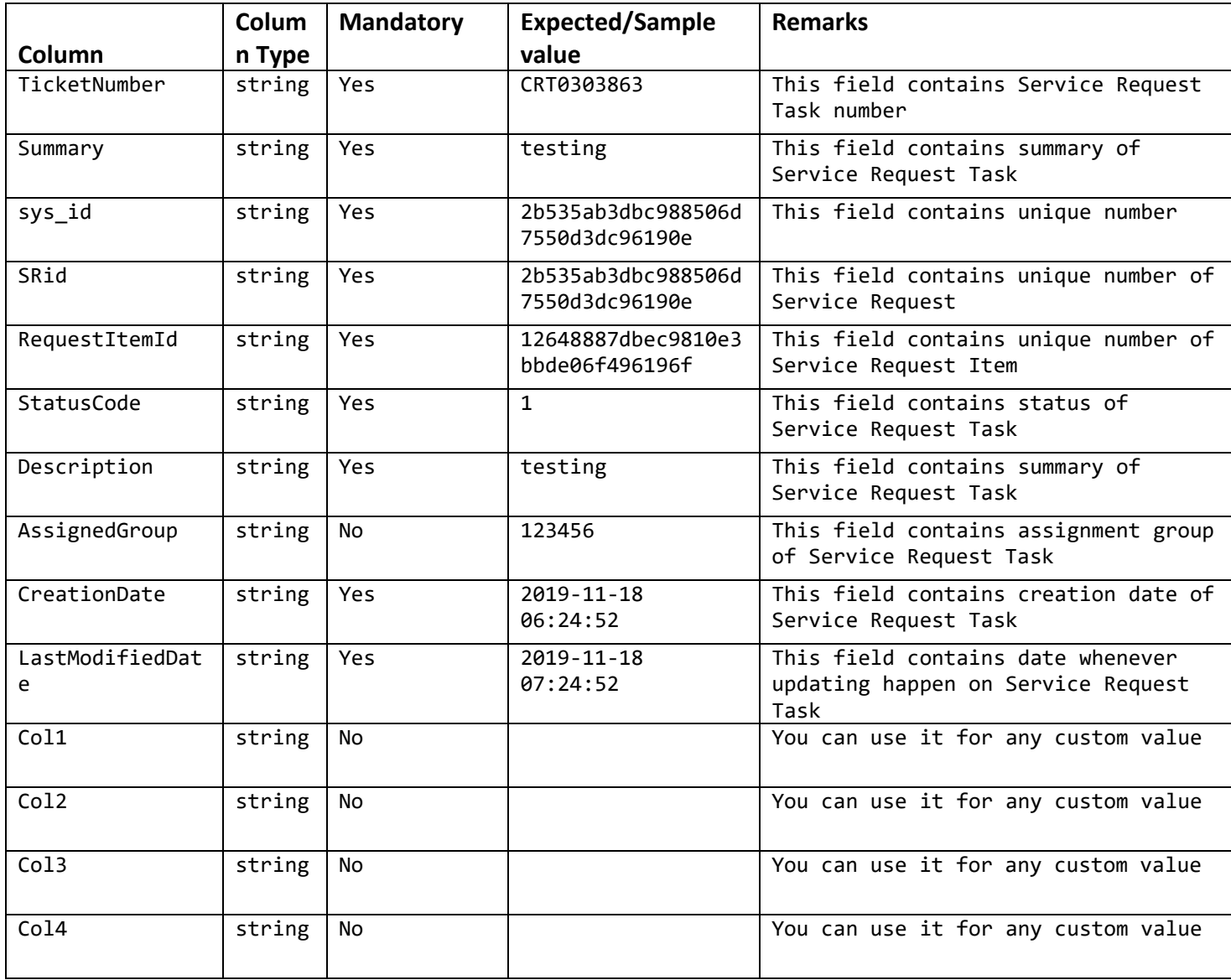

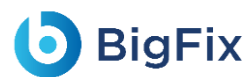

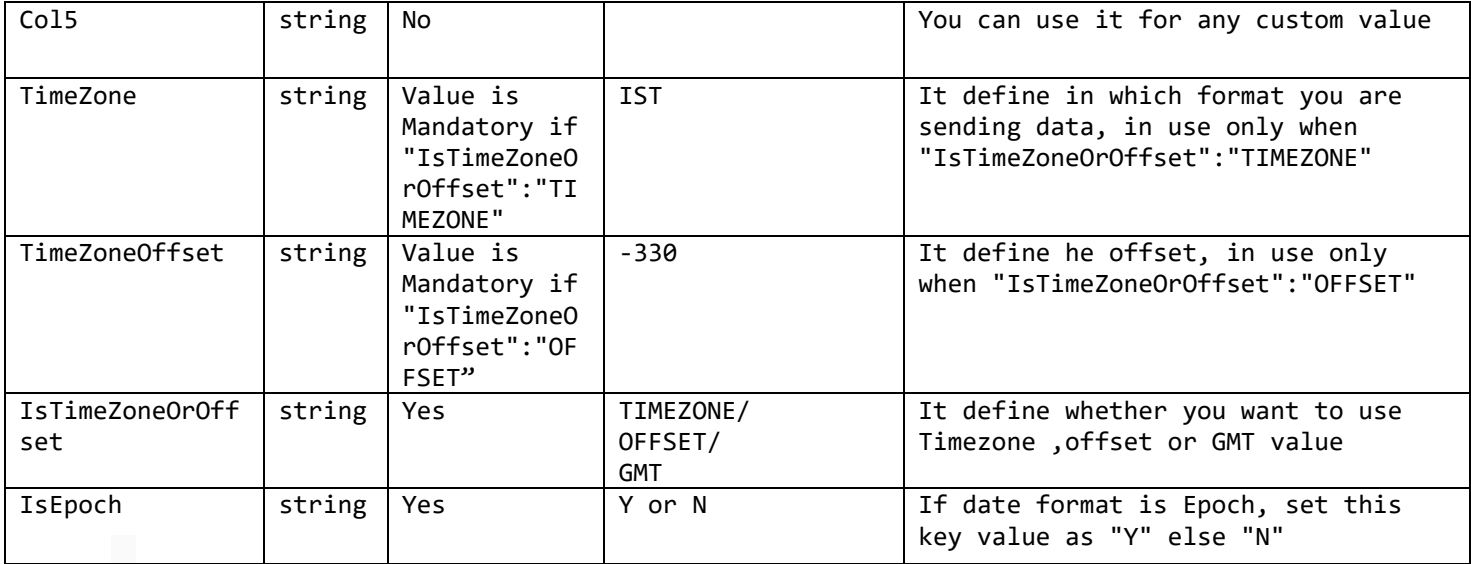

**Output**: { "Id": "5a940df1-c251-4af1-9e59-20fecd18bd7e", "Status": "Success", "Message": "Service Request data saved successfully" }

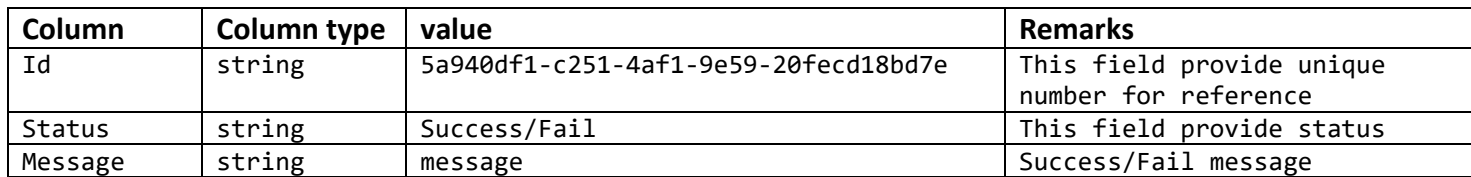

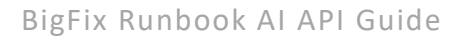

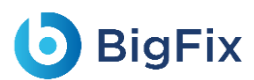

# <span id="page-19-0"></span>2 GET APIs to retrieve data dumped from above APIs

To get data that is dumped by above APIs, following APIs are used to retrieve the data.

# <span id="page-19-1"></span>2.1 Get Incident Ticket Data

### <span id="page-19-2"></span>2.1.1 API version V1.0

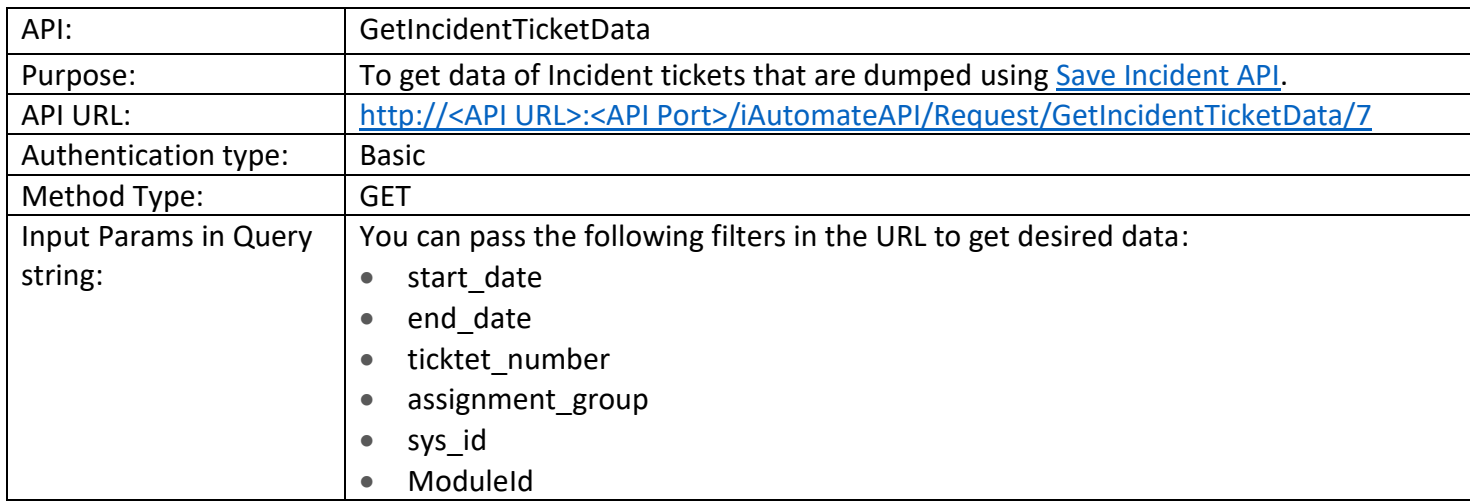

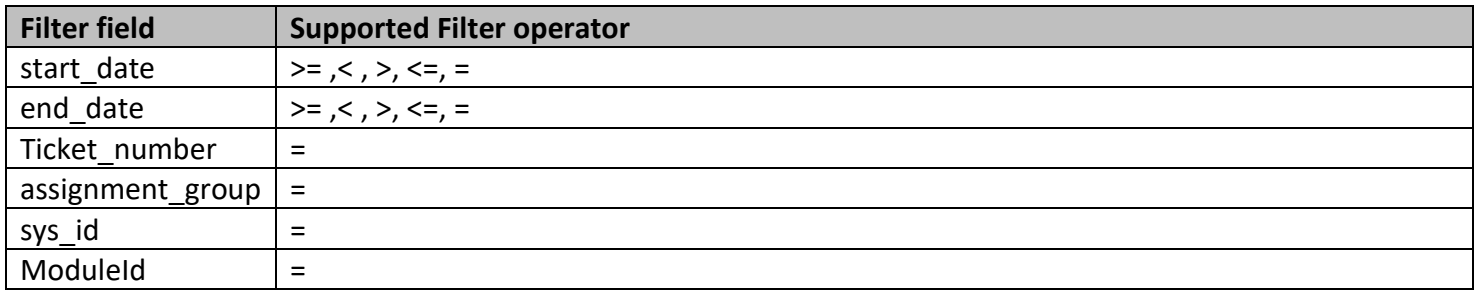

Example: http://<API URL>:<API Port>/iAutomateAPI/Request/GetIncidentTicketData/7?ModuleId=1& start\_date>=2020-01-29 07:12:23.607&end\_date<=2019-11-18 06:24:52&

ModuleId=1 for Incident Management and ModuleId=9 for Event Management.

**Output:** { "statusCode": 200, "status": "Success", "message": null,

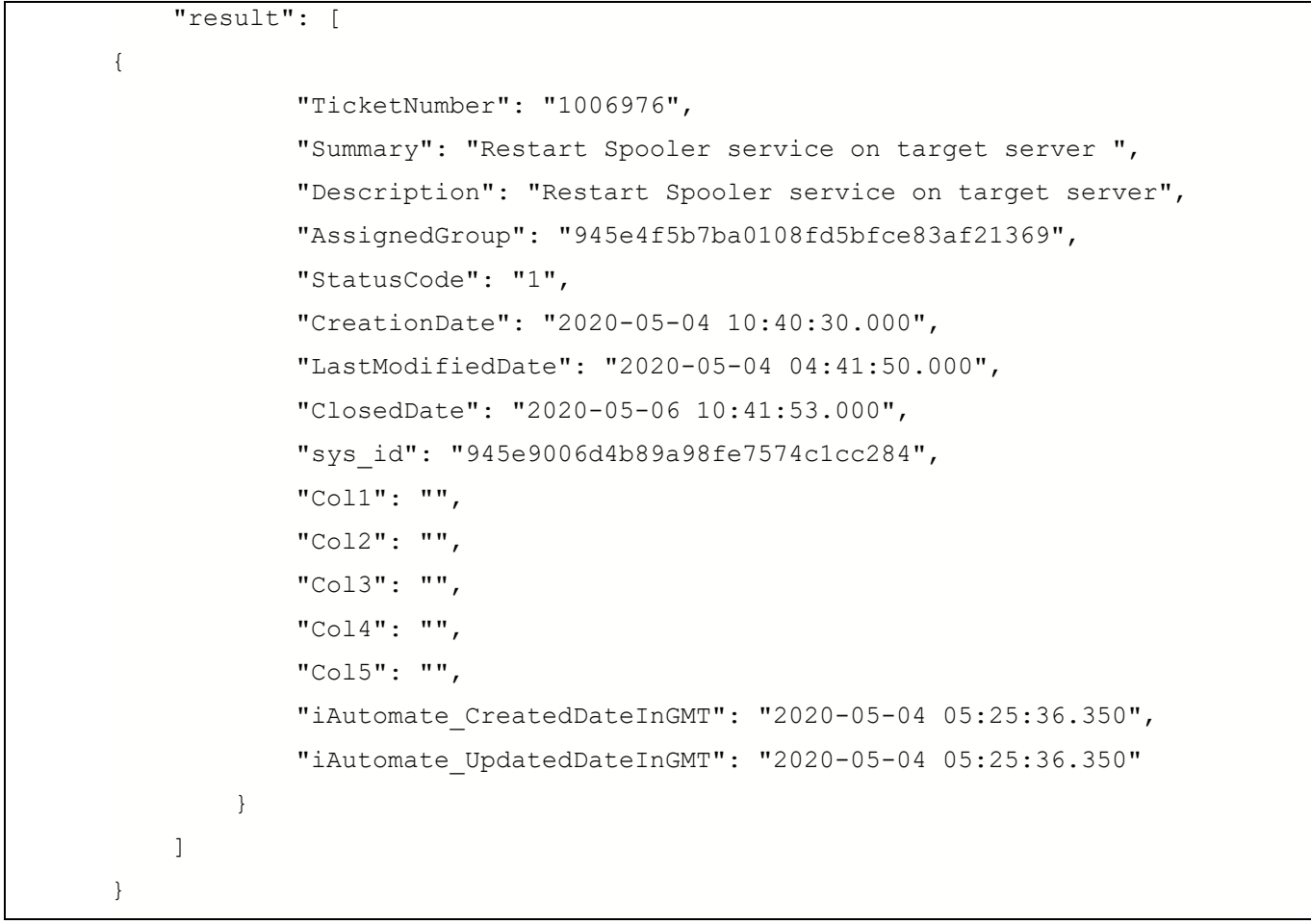

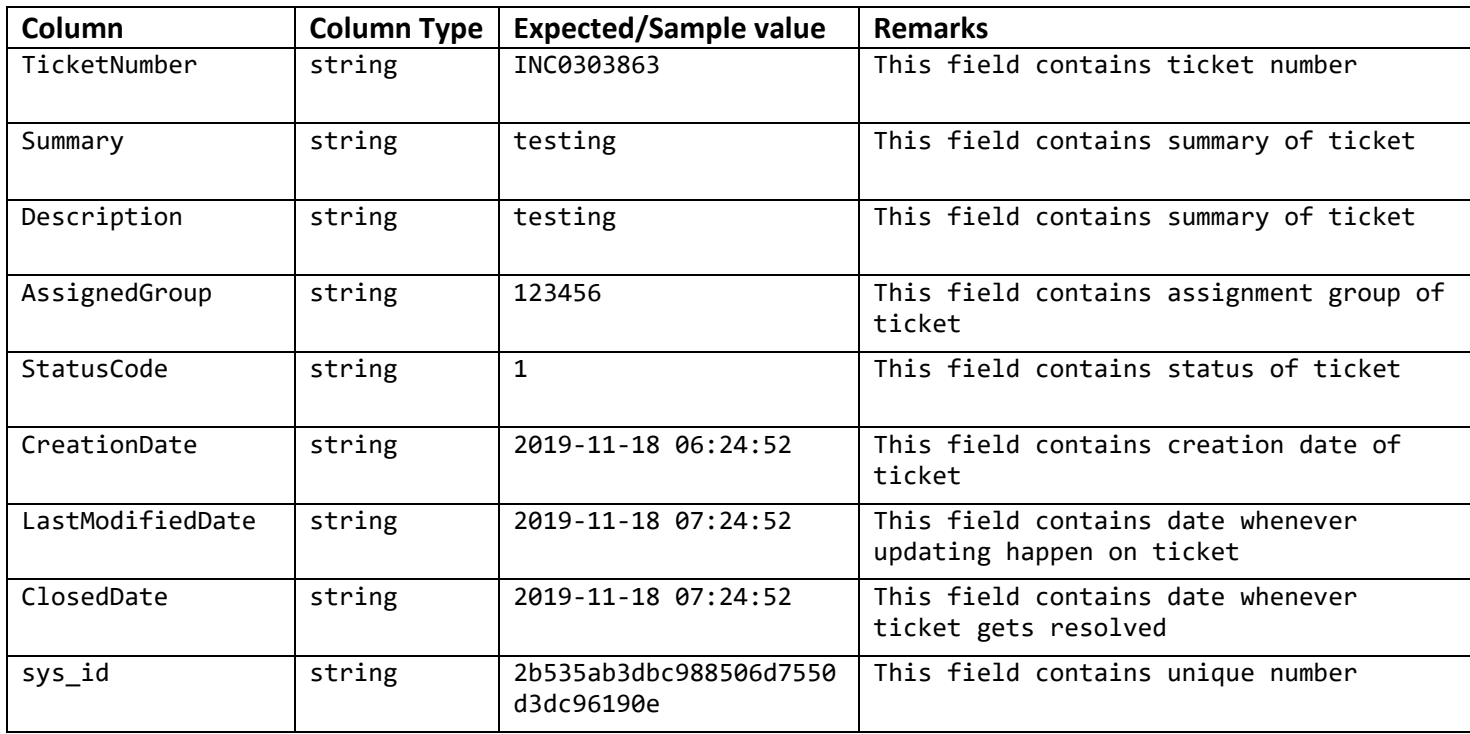

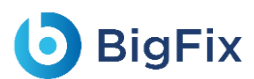

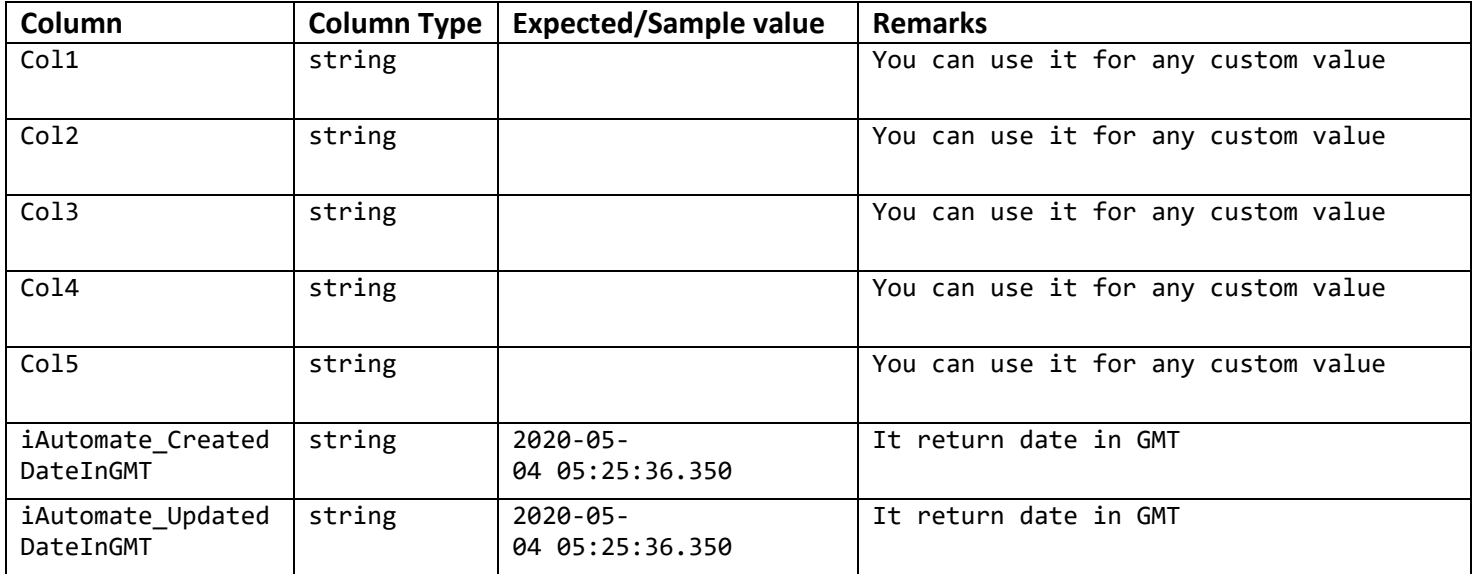

#### <span id="page-21-0"></span>2.1.2 API version V2.0

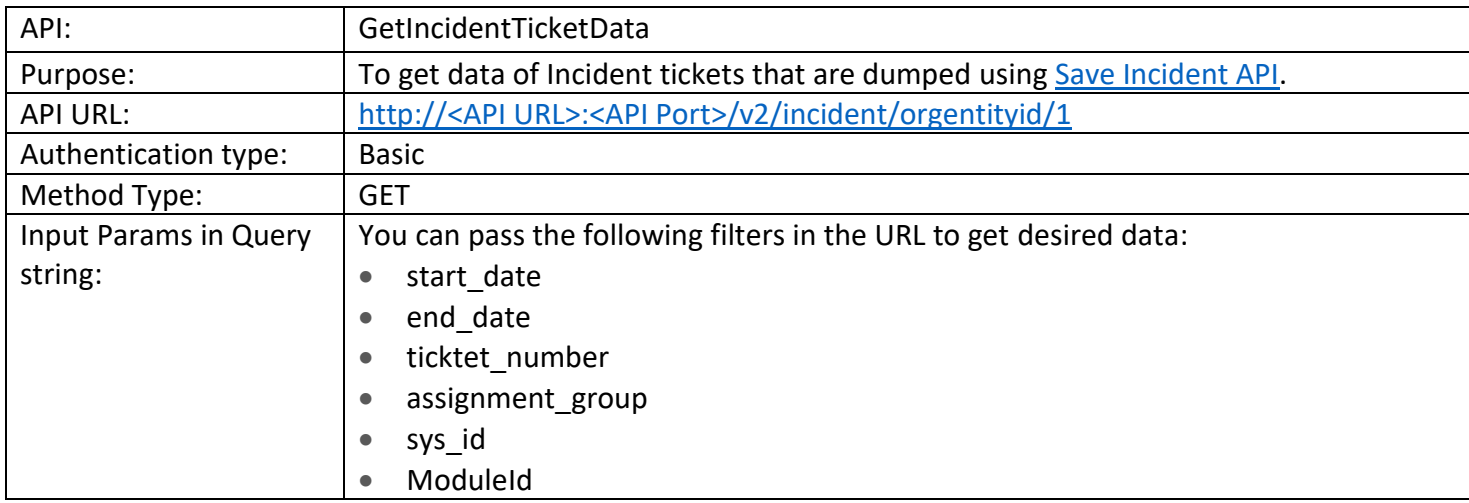

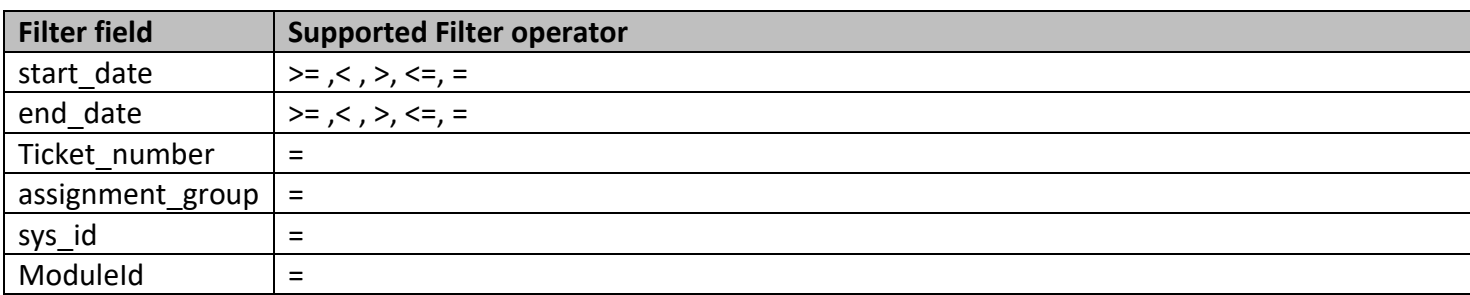

Example: http://<API URL>:<API Port>/ v2/incident/orgentityid/1?ModuleId=1& start\_date>=2020-01-29 07:12:23.607&end\_date<=2019-11-18 06:24:52&

ModuleId=1 for Incident Management and ModuleId=9 for Event Management.

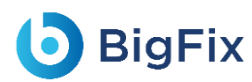

```
Output:
{
    "Count": 1,
    "Result": [
        {
            "TicketNumber": "INC0303869",
            "Summary": "The Alert with description Backup job for Database has failed on the server 161.82
            "Description": "testing data",
            "AssignedGroup": "",
            "StatusCode": "1",
            "CreationDate": "2019-11-18 06:24:52.000",
            "LastModifiedDate": "2019-11-18 06:24:52.000",
            "ClosedDate": "",
            "sys_id": "2b535ab3dbc988506d7550d3dc96190e",
            "Col1": "",
            "Col2": "",
            "Col3": "",
            "Col4": "",
            "Col5": "",
            "Col6": "",
            "Col7": "",
            "Col8": "",
            "Col9": "",
            "Col10": "",
            "Col11": "",
            "Col12": "",
            "Col13": "",
            "Col14": "",
            "Col15": "",
            "Col16": "",
            "Col17": "",
            "Col18": "",
            "Col19": "",
            "Col20": "",
            "iAutomate_CreatedDateInGMT": "2023-06-12 08:30:53.367",
            "iAutomate_UpdatedDateInGMT": "2023-06-12 08:30:53.367"
        }
    \frac{1}{2}"Status": "Success",
    "Message": "Success"
}
```
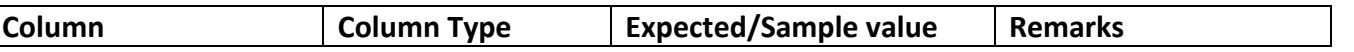

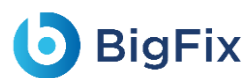

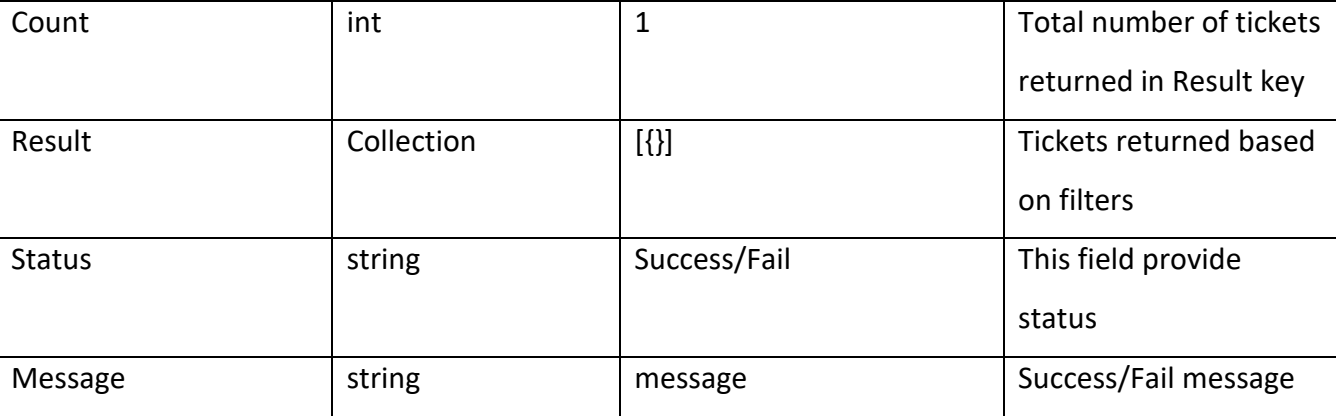

#### Result Key data Description

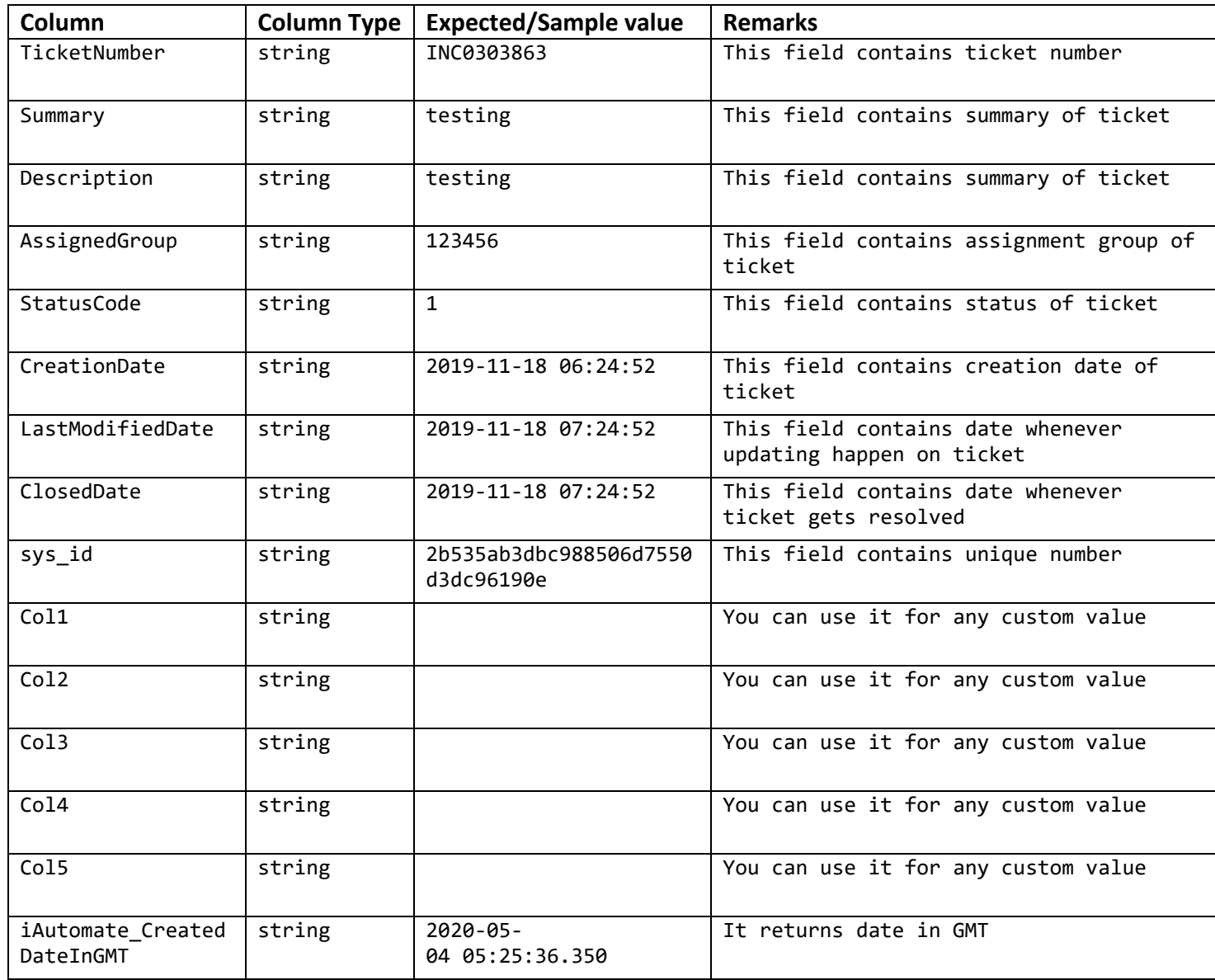

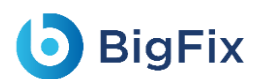

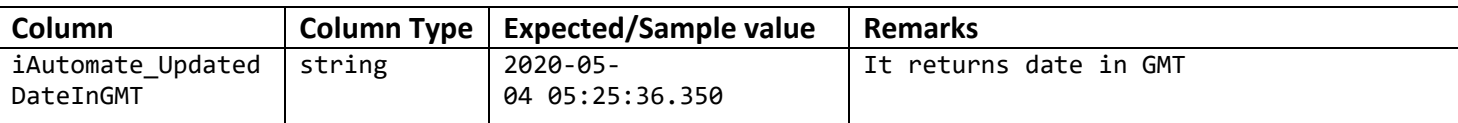

### 2.2 Get Change Ticket Data

#### <span id="page-24-0"></span>2.2.1 API version V1.0

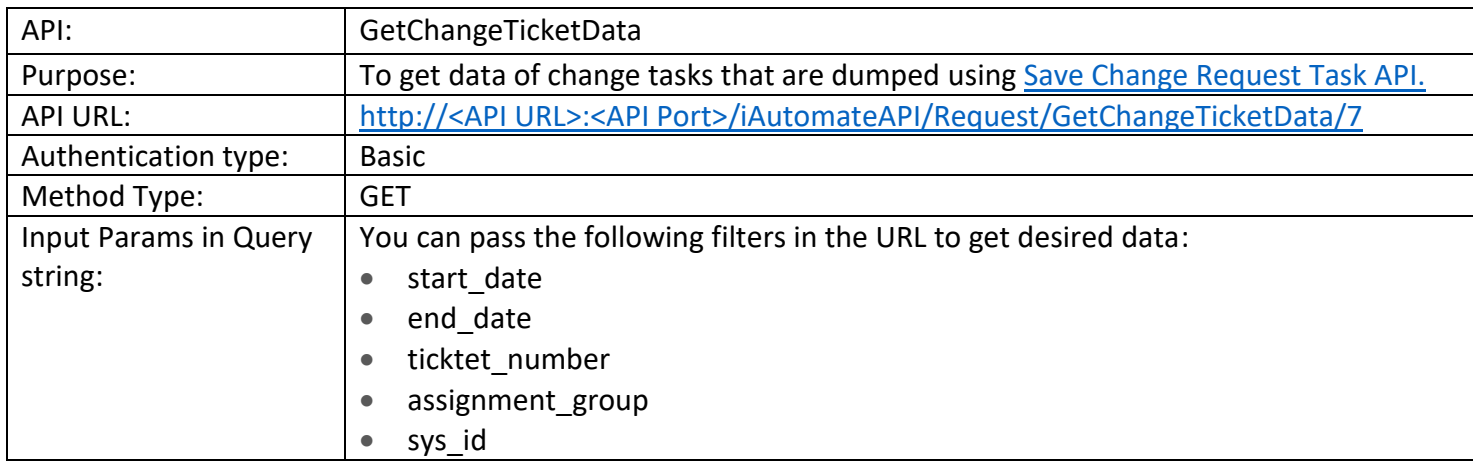

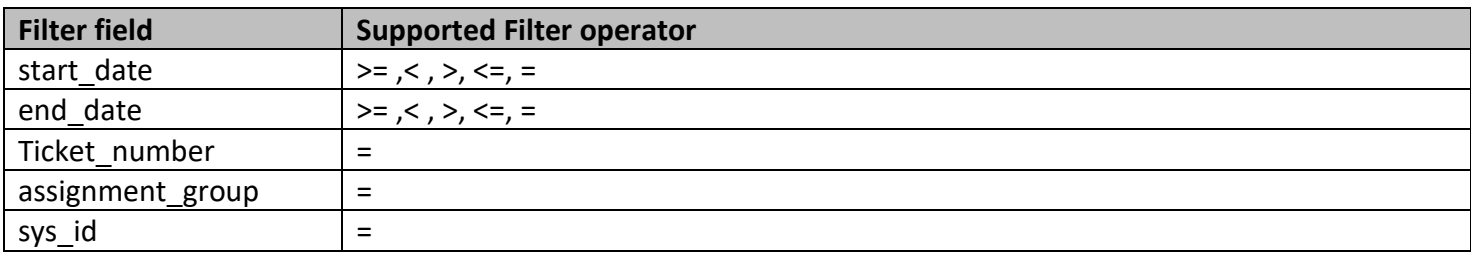

**Example:** http://<API URL>:<API

Port>/iAutomateAPI/Request/GetChangeTicketData/7?start\_date>=2020-01-29 07:12:23.607&end\_date<=2019-11-18 06:24:52&

# **b** BigFix

```
Output:
      {
           "statusCode": 200,
           "status": "Success",
           "message": null,
          "result": [
              {
                  "TicketNumber": "CRT0303863",
                  "Summary": "testing",
                  "Description": "testing data",
                  "AssignedGroup": "02cc6a39376e4f00c72b2b2943990e68",
                  "ChangeId": "2b535ab3dbc988506d7550d3dc96190e",
                  "StatusCode": "1",
                  "LastModifiedDate": "2019-11-18 00:54:54.000",
                  "sys_id": "2b535ab3dbc988506d7550d3dc96190e",
                  "CreationDate": "2019-11-18 00:54:54.000",
                  "Col1": "",
                  "Col2": "",
                  "Col3": "",
                  "Col4": "",
                  "Col5": "",
                  "iAutomate_CreatedDateInGMT": "2020-05-08 09:28:45.703",
                  "iAutomate_UpdatedDateInGMT": "2020-05-08 09:28:45.703"
              }
          ]
      }
```
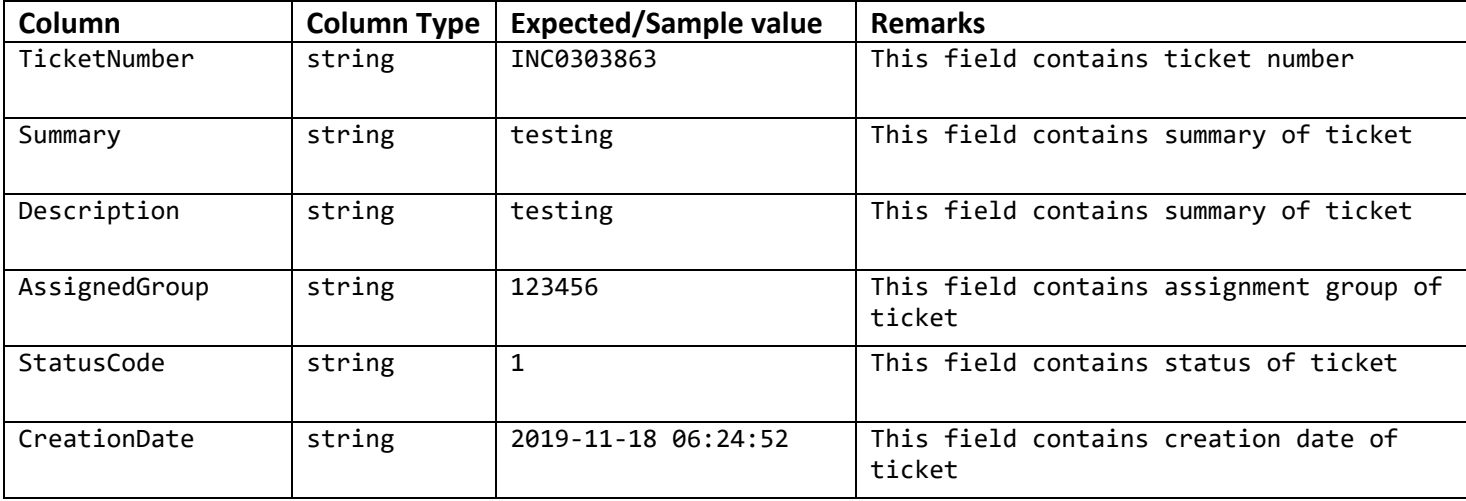

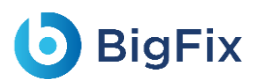

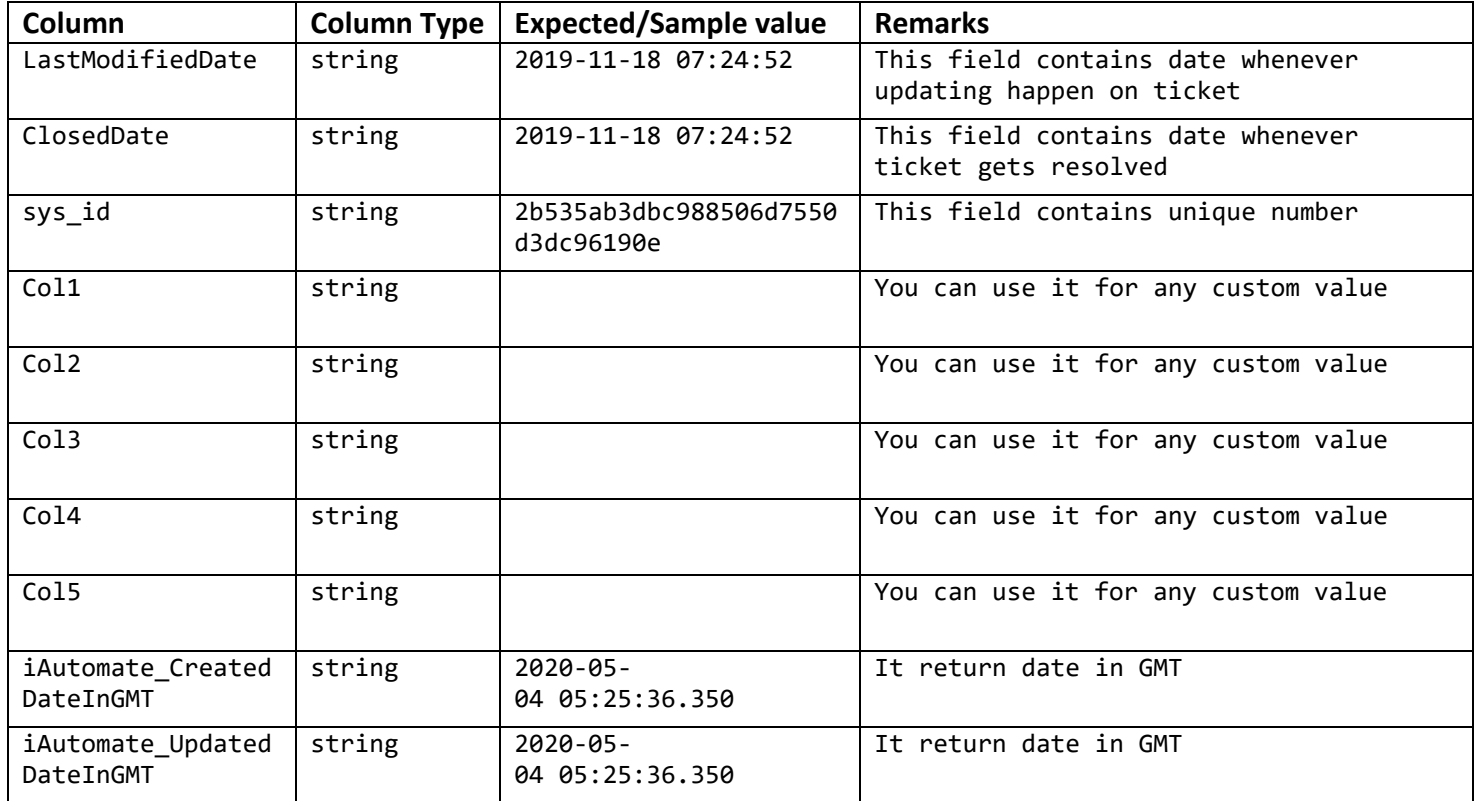

### <span id="page-26-0"></span>2.2.2 API version V2.0

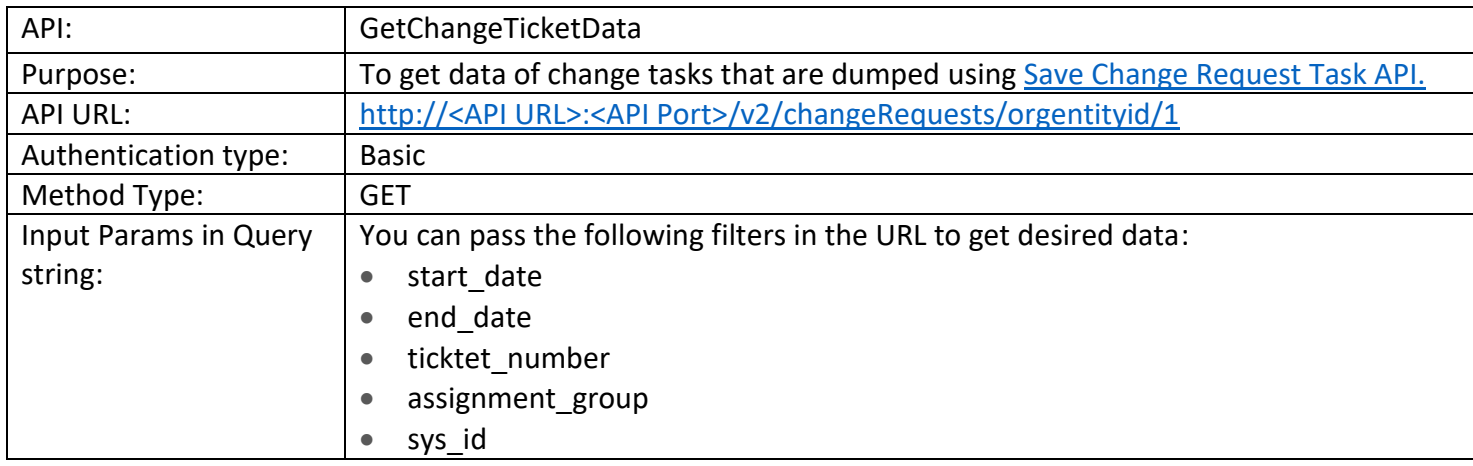

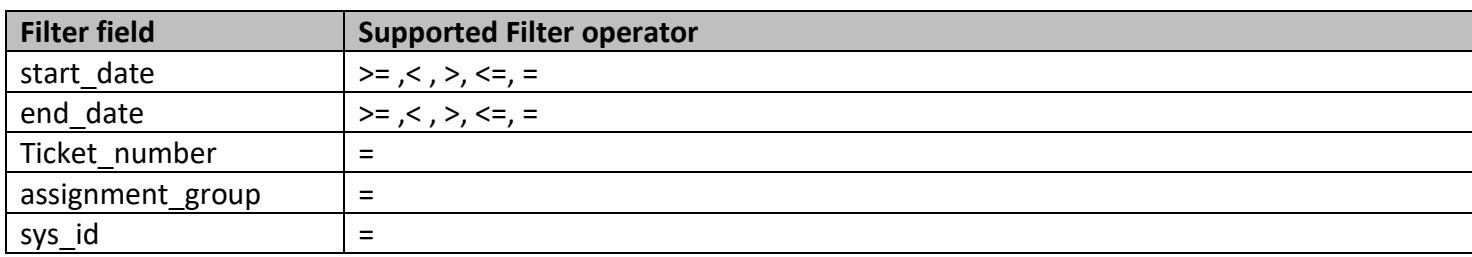

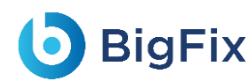

Example: http://<API URL>:<API Port>/v2/changeRequests/orgentityid/1?start\_date>=2020-01-29 07:12:23.607&end\_date<=2019-11-18 06:24:52&

```
Output:
{
    "Count": 1,
    "Result": [
        {
            "TicketNumber": "CRT0303863",
            "Summary": "testing",
            "Description": "testing data",
            "AssignedGroup": "02cc6a39376e4f00c72b2b2943990e68",
            "StatusCode": "1",
            "CreationDate": "2019-11-18 06:24:54.000",
            "LastModifiedDate": "2019-11-18 06:24:54.000",
            "ClosedDate": null,
            "sys_id": "2b535ab3dbc988506d7550d3dc96190e",
            "Col1": "",
            "Col2": "",
            "Col3": "",
            "Col4": "",
            "Col5": "",
            "Col6": "",
            "Col7": "",
            "Col8": "",
            "Col9": "",
            "Col10": "",
            "Col11": "",
            "Col12": "",
            "Col13": "",
            "Col14": "",
            "Col15": "",
            "Col16": "",
            "Col17": "",
            "Col18": "",
            "Col19": "",
            "Col20": "",
            "iAutomate_CreatedDateInGMT": "2023-06-12 08:37:09.490",
            "iAutomate_UpdatedDateInGMT": "2023-06-12 08:37:09.490"
        }
    \vert,
    "Status": "Success",
    "Message": "Success"
}
```
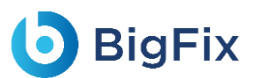

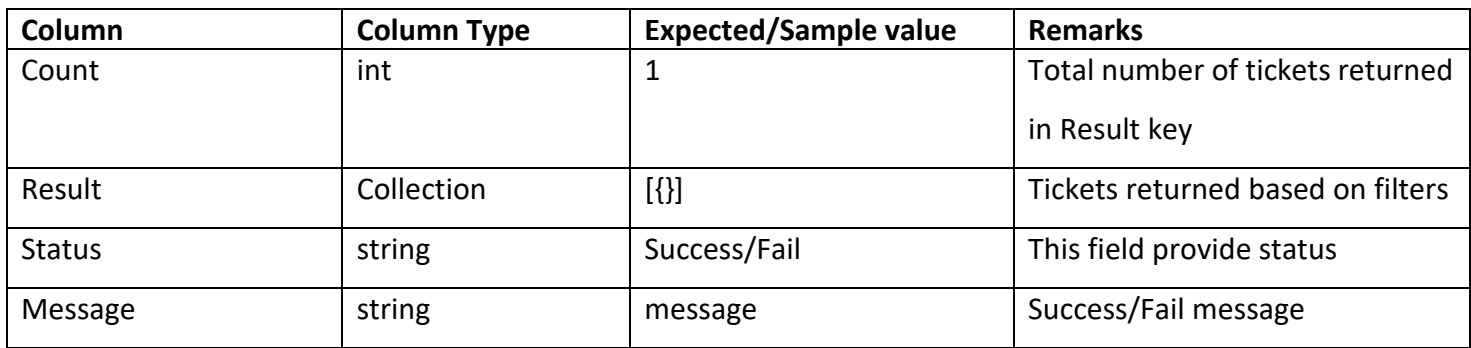

Result Key data Description

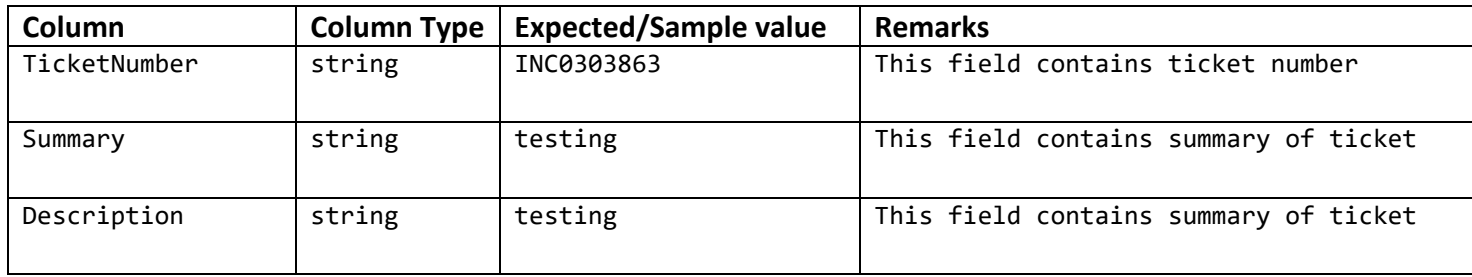

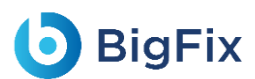

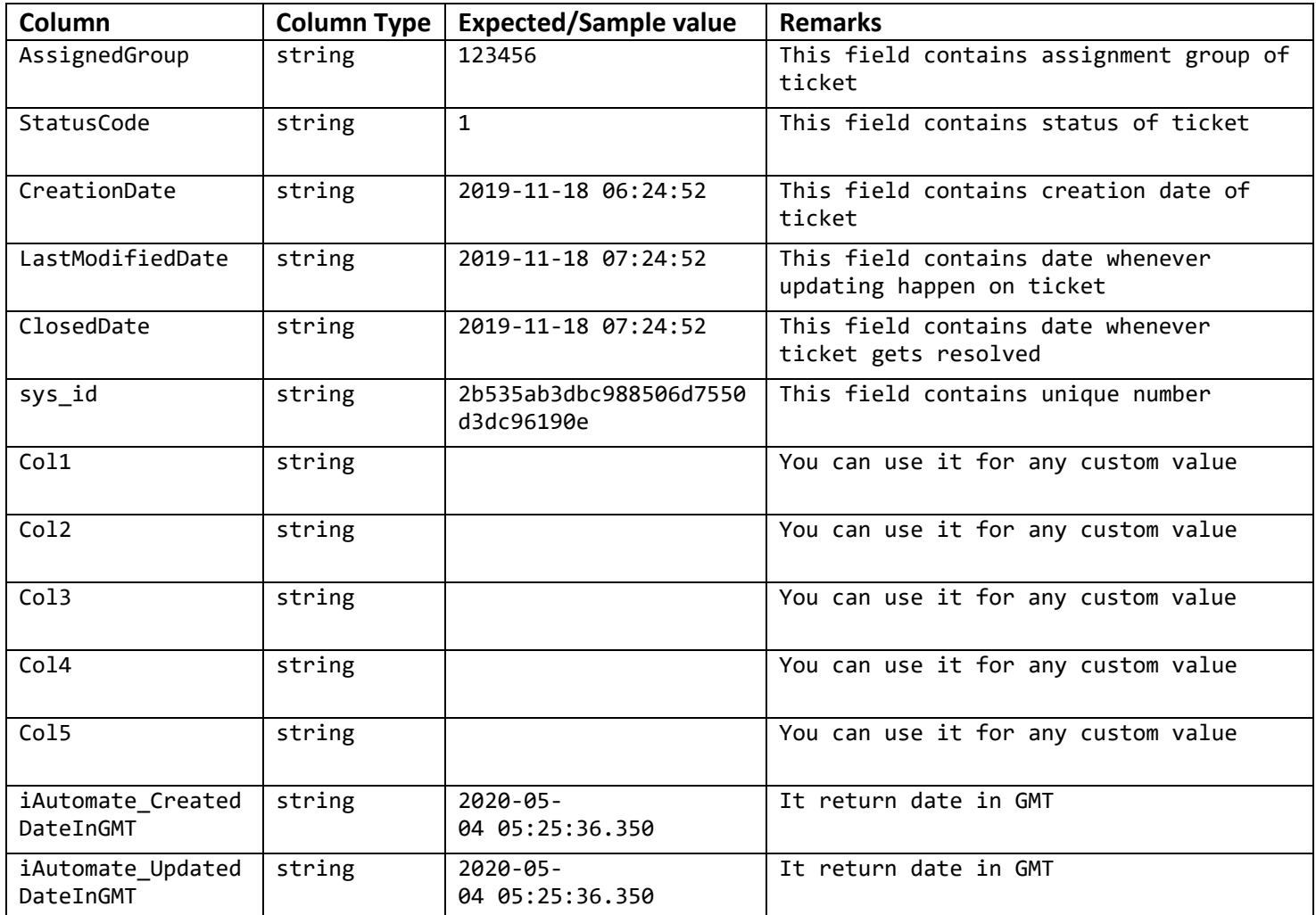

### 2.3 Get SR Ticket Data

### <span id="page-29-0"></span>2.3.1 API version V1.0

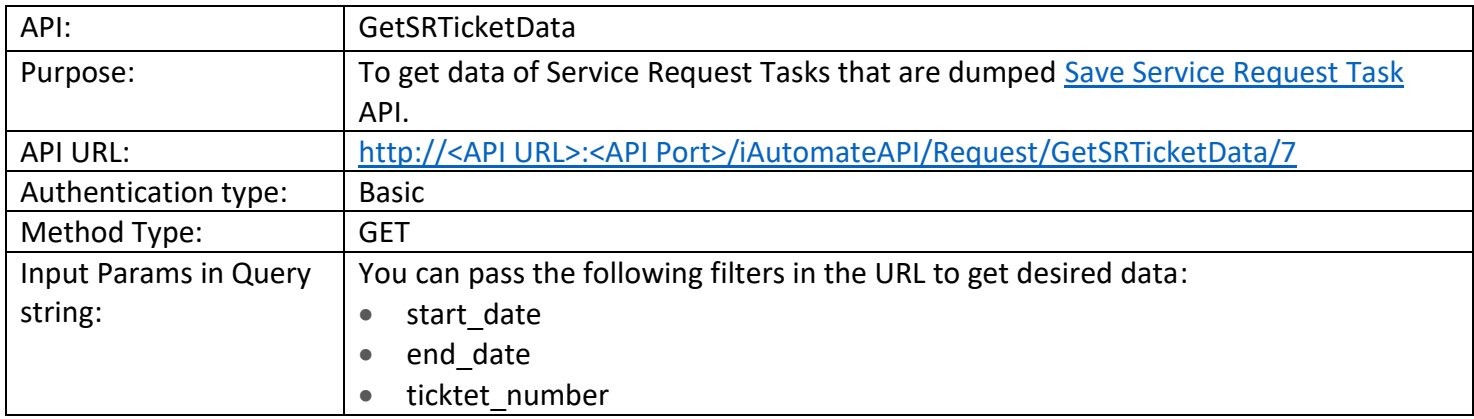

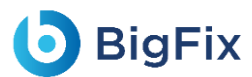

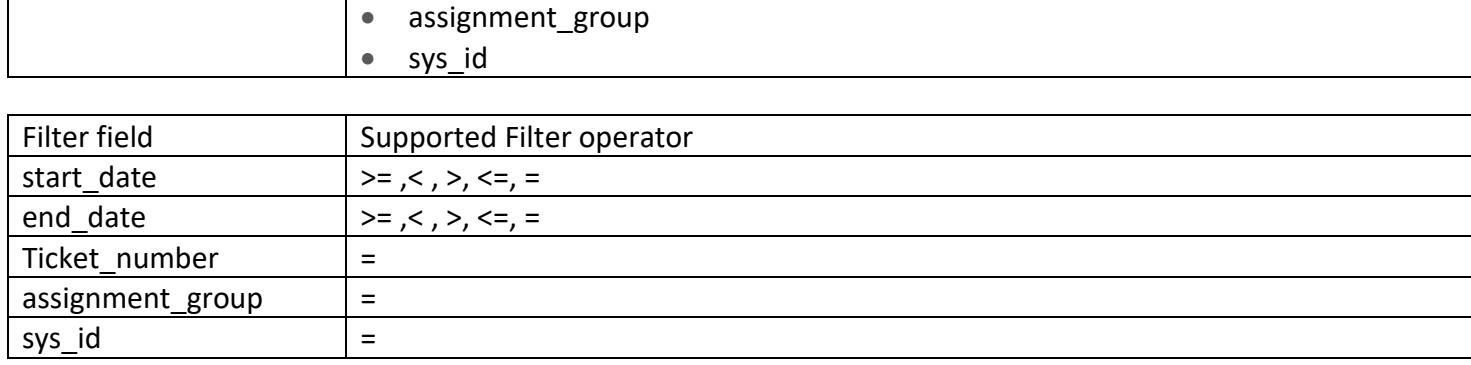

#### Example: http://localhost:26240/iAutomateAPI/Request/GetSRTicketData/7?start\_date>=2020-01-29 07:12:23.607&end\_date<=2019-11-18 06:24:52&

```
Output:
      {
      "statusCode": 200,
           "status": "Success",
           "message": null,
          "result": [
              {
                  "TicketNumber": "SRTask0303863",
                  "Summary": "testing",
                  "Description": "testing data",
                  "RequestItemId": "12345",
                  "SRId": "2b535ab3dbc988506d7550d3dc96190e",
                  "AssignedGroup": "",
                  "StatusCode": "1",
                  "CreationDate": "2020-05-07 05:06:05.000",
                  "LastModifiedDate": "2020-05-07 05:54:54.000",
                  "sys_id": "",
                  "Col1": "",
                  "Col2": "",
                  "Col3": "",
                  "Col4": "",
                  "Col5": "",
                  "iAutomate_CreatedDateInGMT": "2020-05-08 09:14:24.903",
                  "iAutomate_UpdatedDateInGMT": "2020-05-08 09:14:24.903"
```
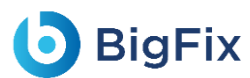

]}

}

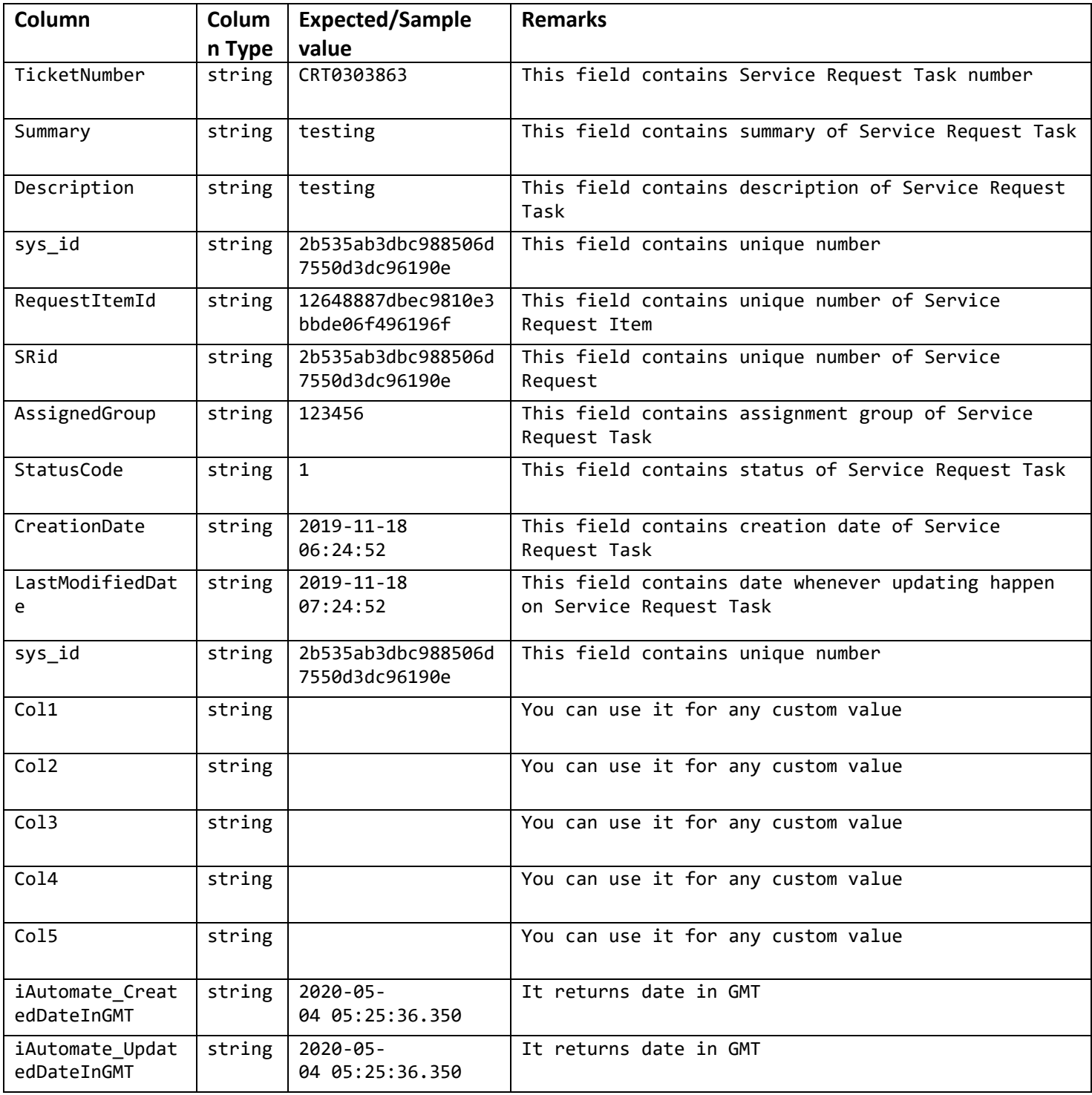

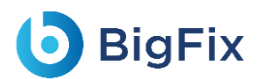

### 2.3.2 API version V2.0

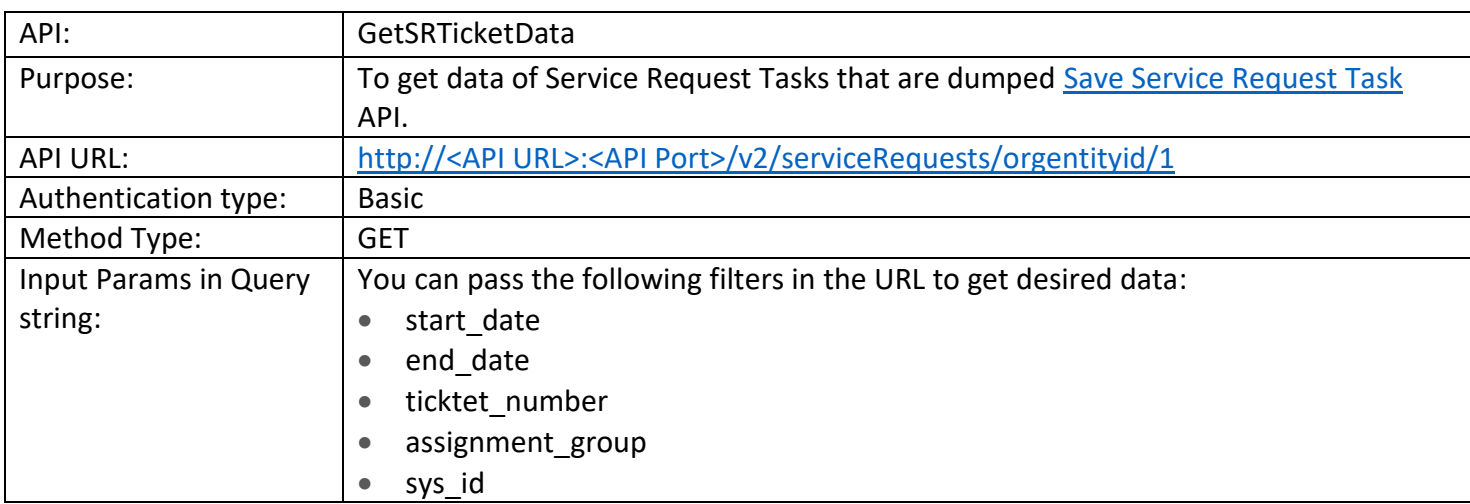

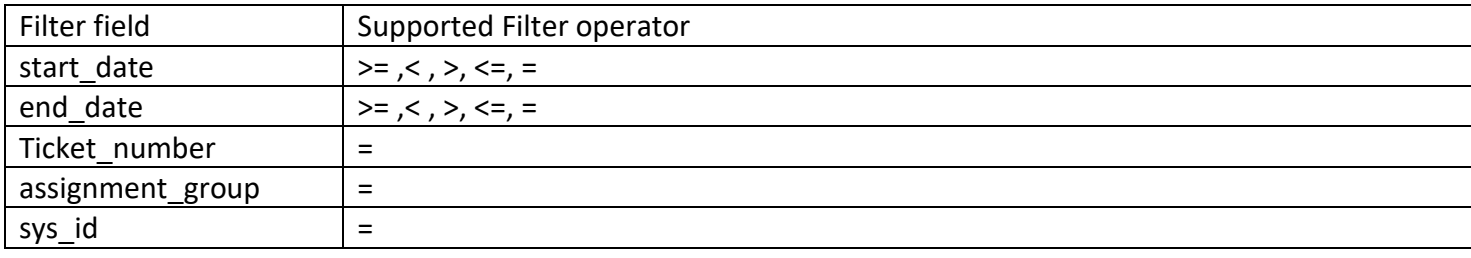

#### Example: http://localhost:26240/v2/serviceRequests/orgentityid/1?start\_date>=2020-01-29 07:12:23.607&end\_date<=2019-11-18 06:24:52&

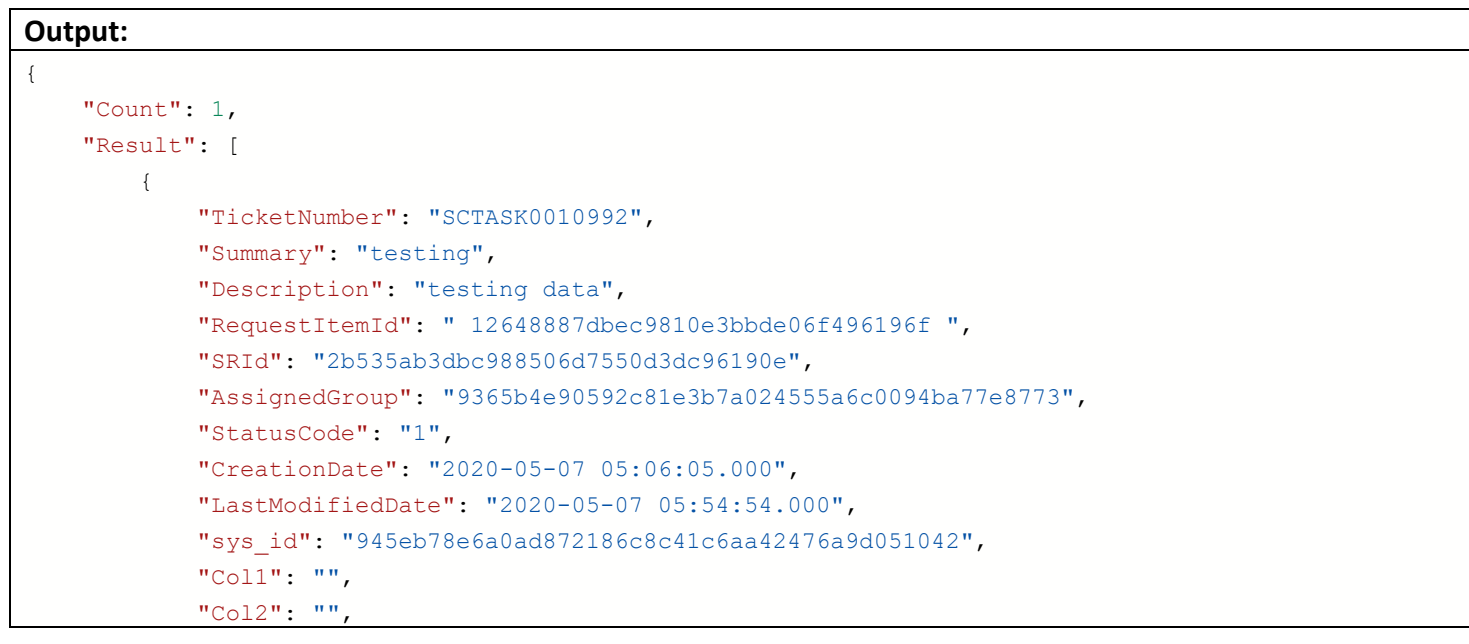

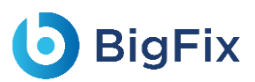

```
"Col3": "",
            "Col4": "",
            "Col5": "",
            "Col6": "",
           "Col7": "",
           "Col8": "",
           "Col9": "",
           "Col10": "",
           "Col11": "",
           "Col12": "",
            "Col13": "",
           "Col14": "",
           "Col15": "",
           "Col16": "",
           "Col17": "",
           "Col18": "",
           "Col19": "",
            "Col20": "",
            "iAutomate_CreatedDateInGMT": "2023-06-12 09:30:16.390",
           "iAutomate_UpdatedDateInGMT": "2023-06-12 09:30:16.390"
       }
   ],
   "Status": "Success",
   "Message": "Success"
}
```
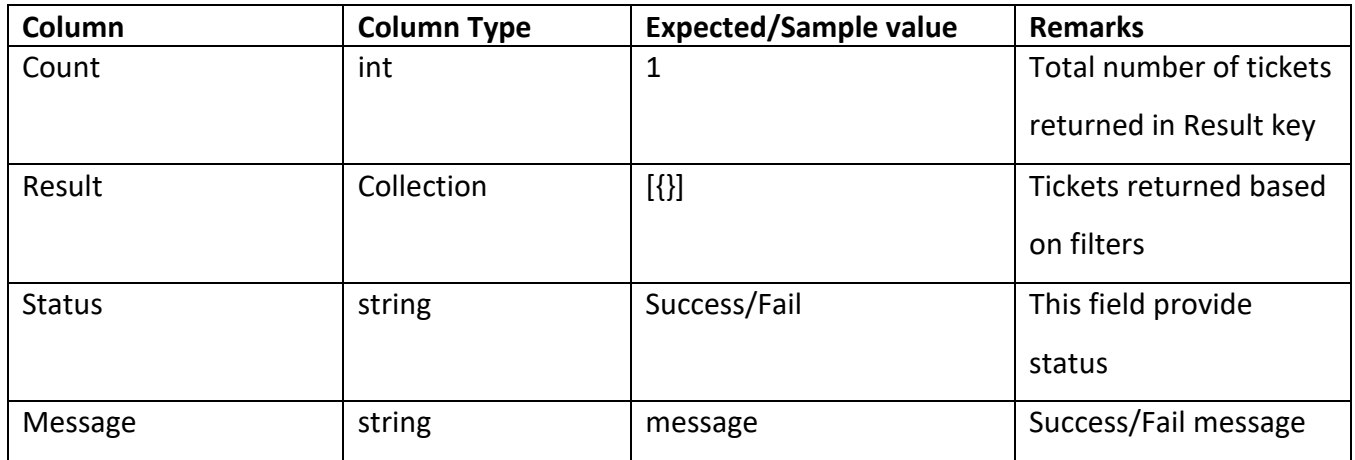

Result Key data Description

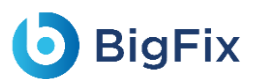

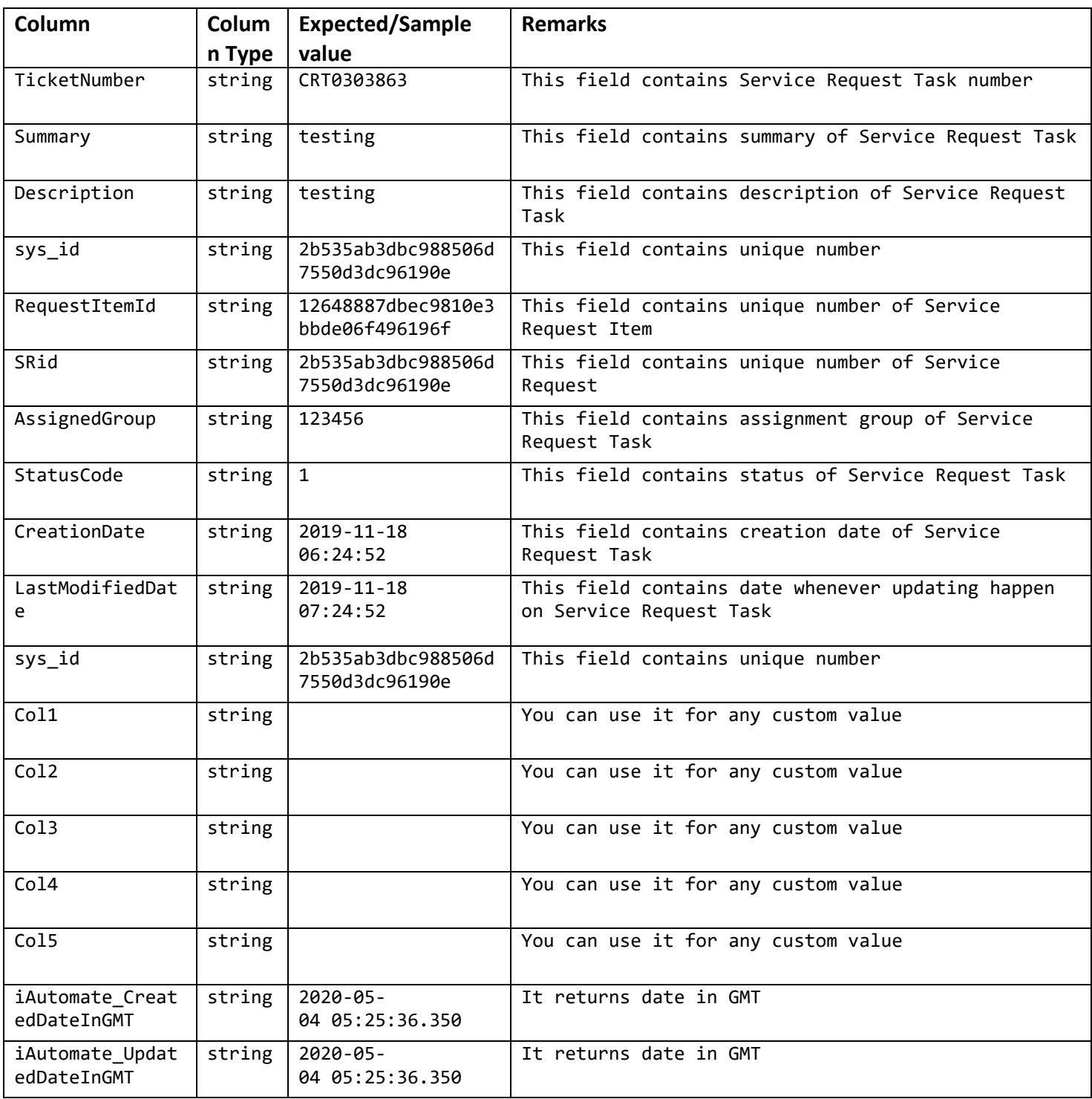

# <span id="page-35-0"></span>3 Runbook Status Update API

## <span id="page-35-1"></span>3.1 UpdateRunbookStatus

### <span id="page-35-2"></span>3.1.1 API version V1.0

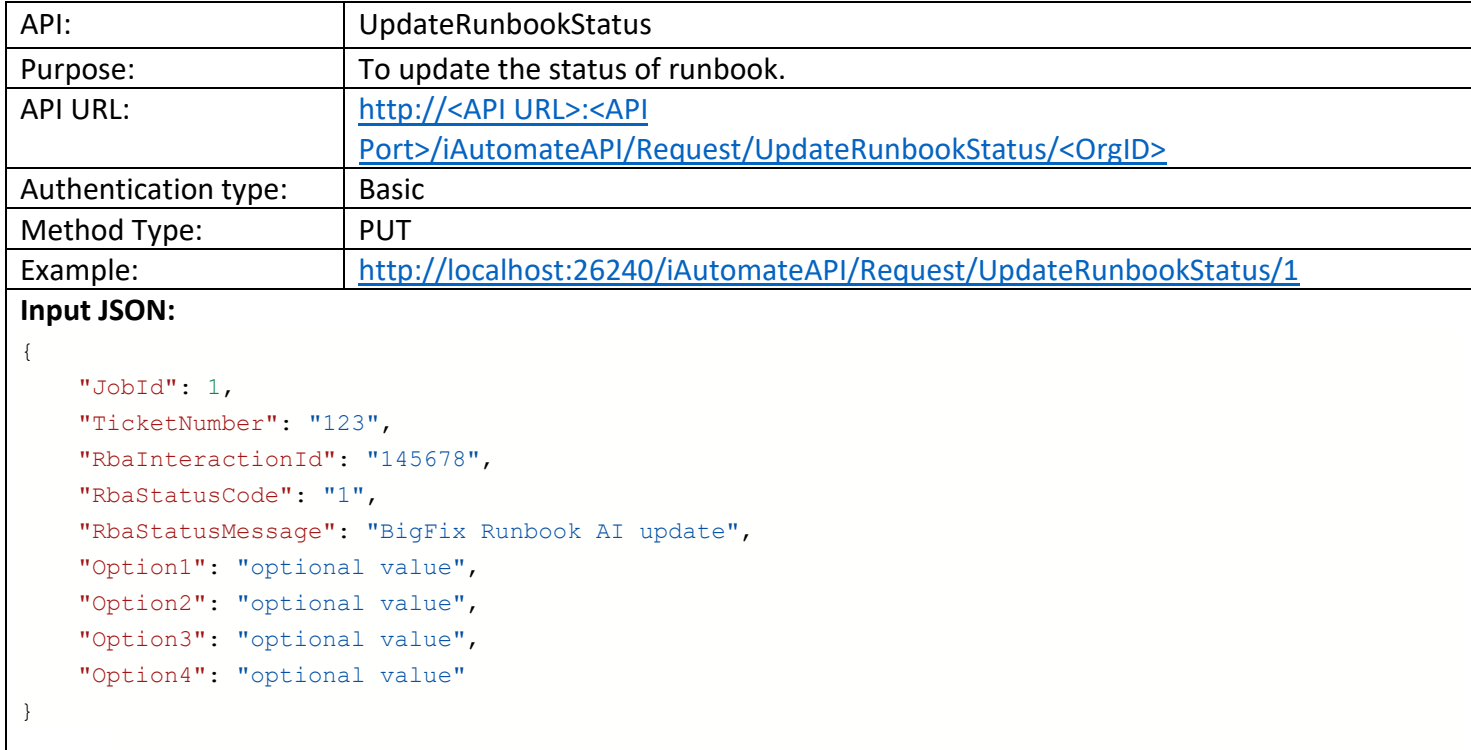

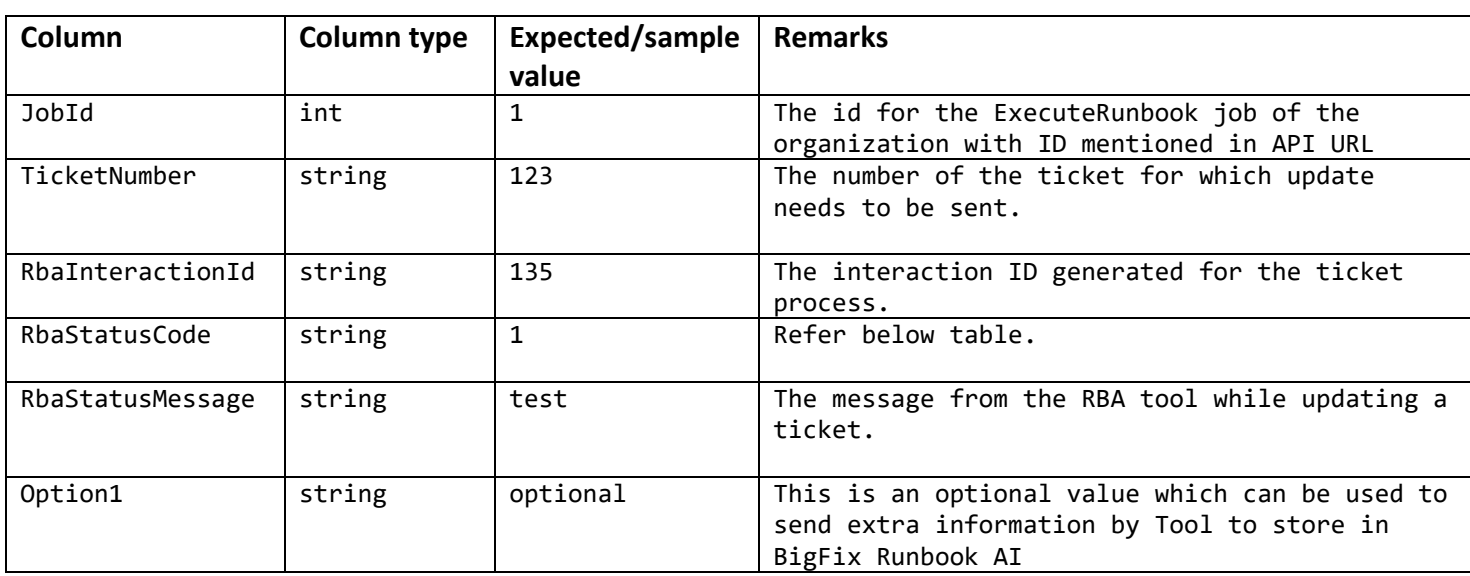

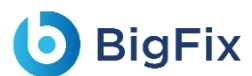

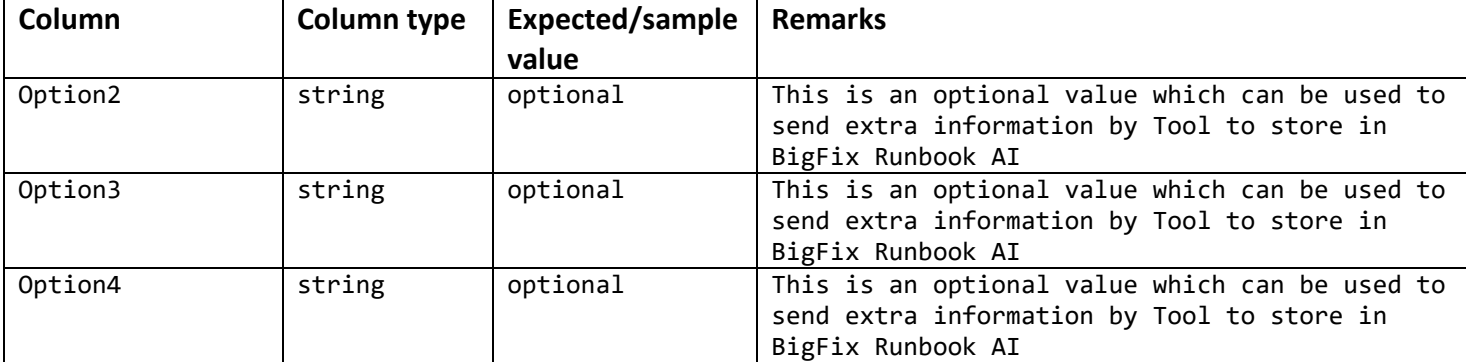

#### **RbaStatusCode:**

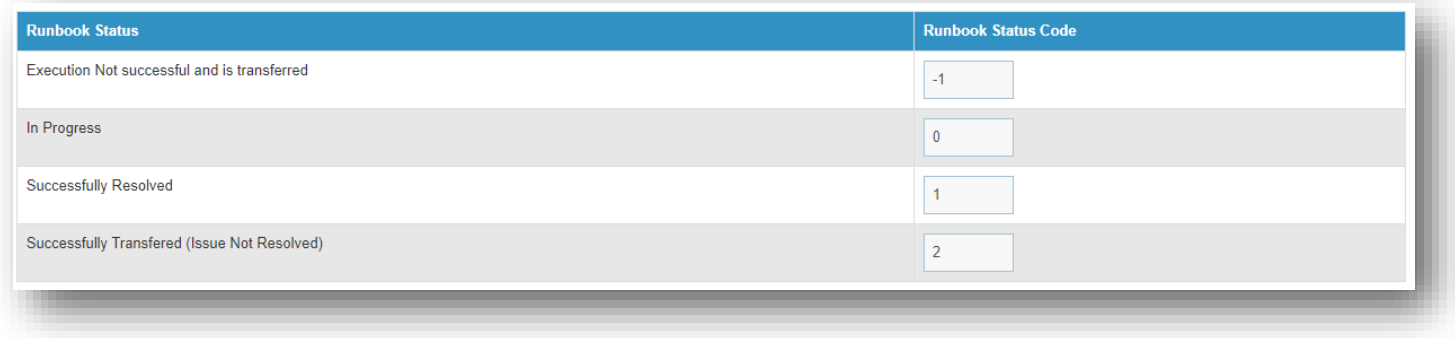

Figure 1- Runbook Status

<span id="page-36-0"></span>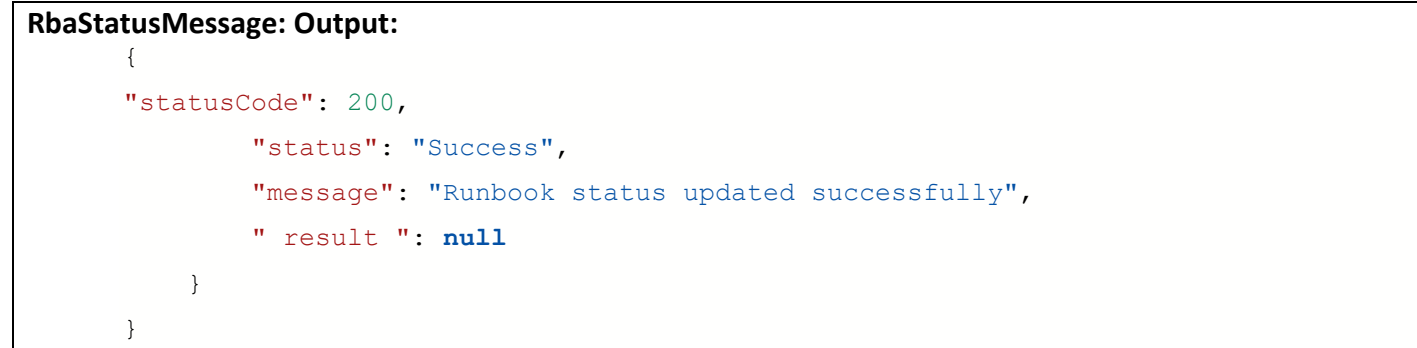

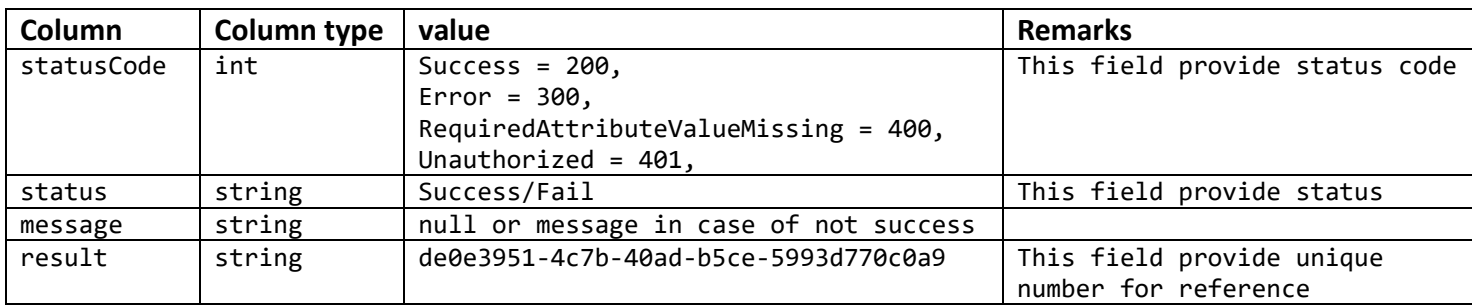

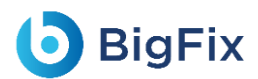

#### <span id="page-37-0"></span>3.1.2 API version V1.1

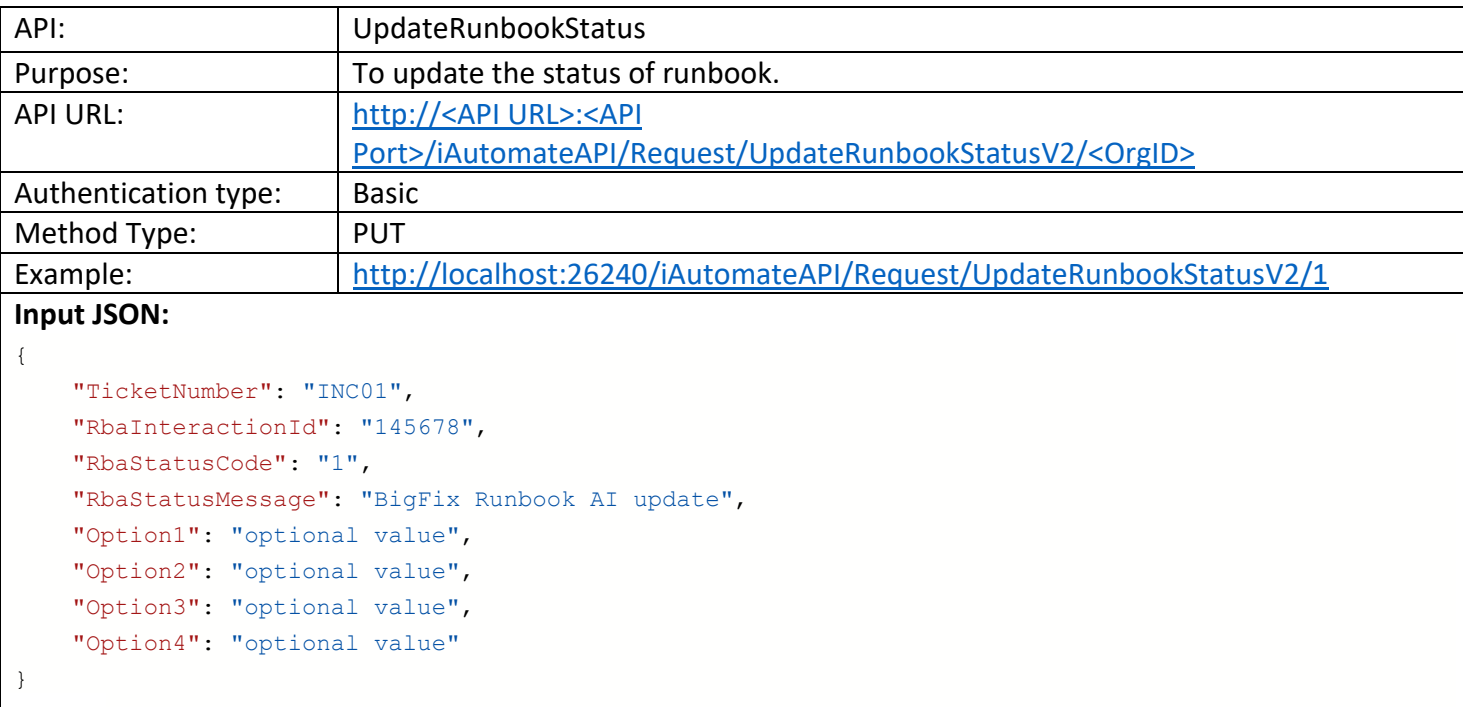

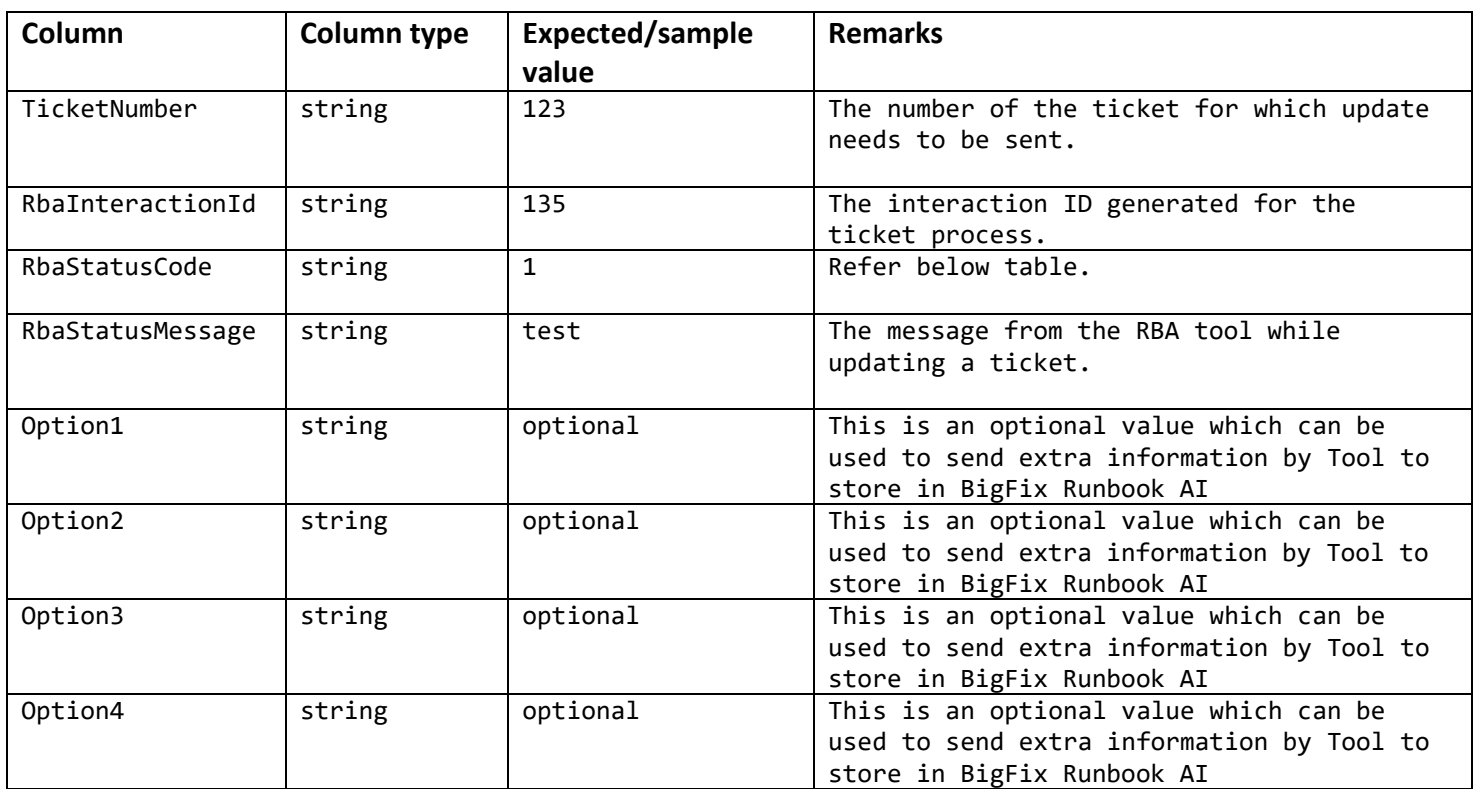

#### **RbaStatusCode:**

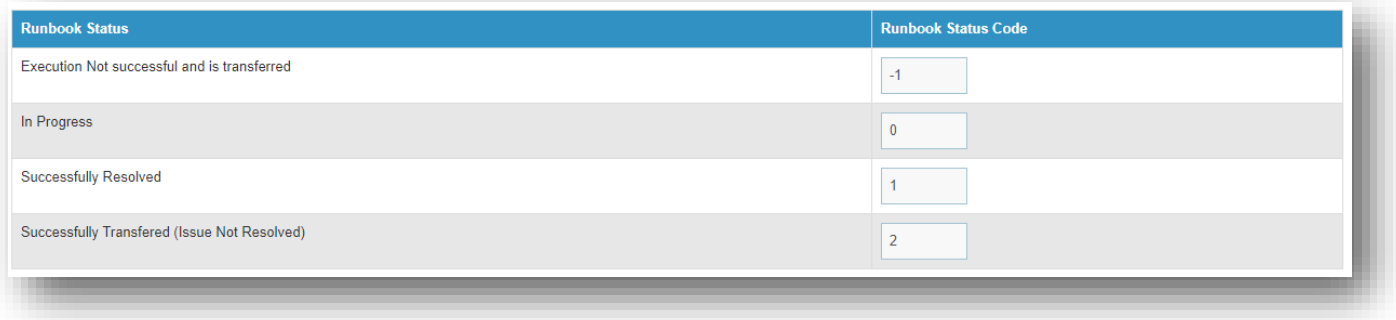

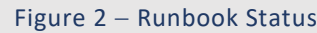

#### <span id="page-38-0"></span>**RbaStatusMessage: Output:** { "statusCode": 200, "status": "Success", "message": "Runbook status updated successfully", "result": **null** }

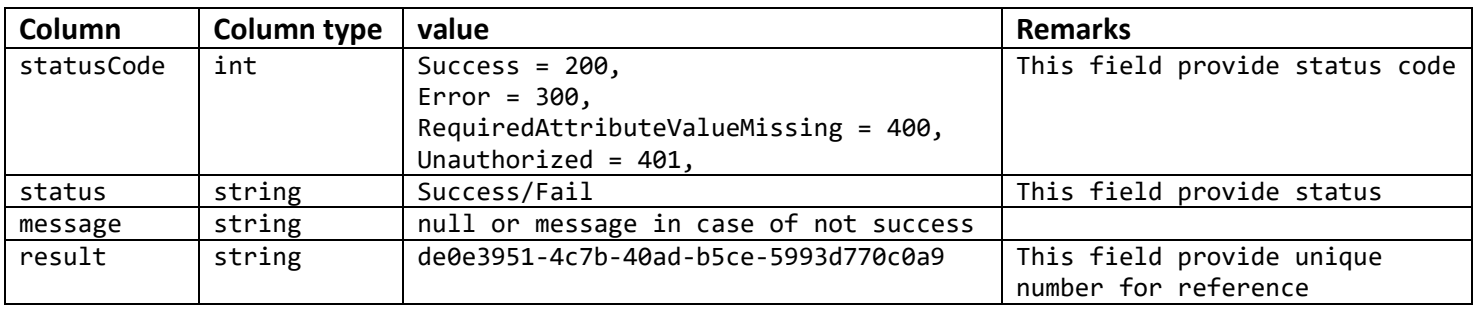

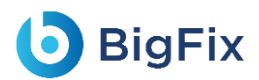

#### <span id="page-39-0"></span>3.1.3 API version V2.0

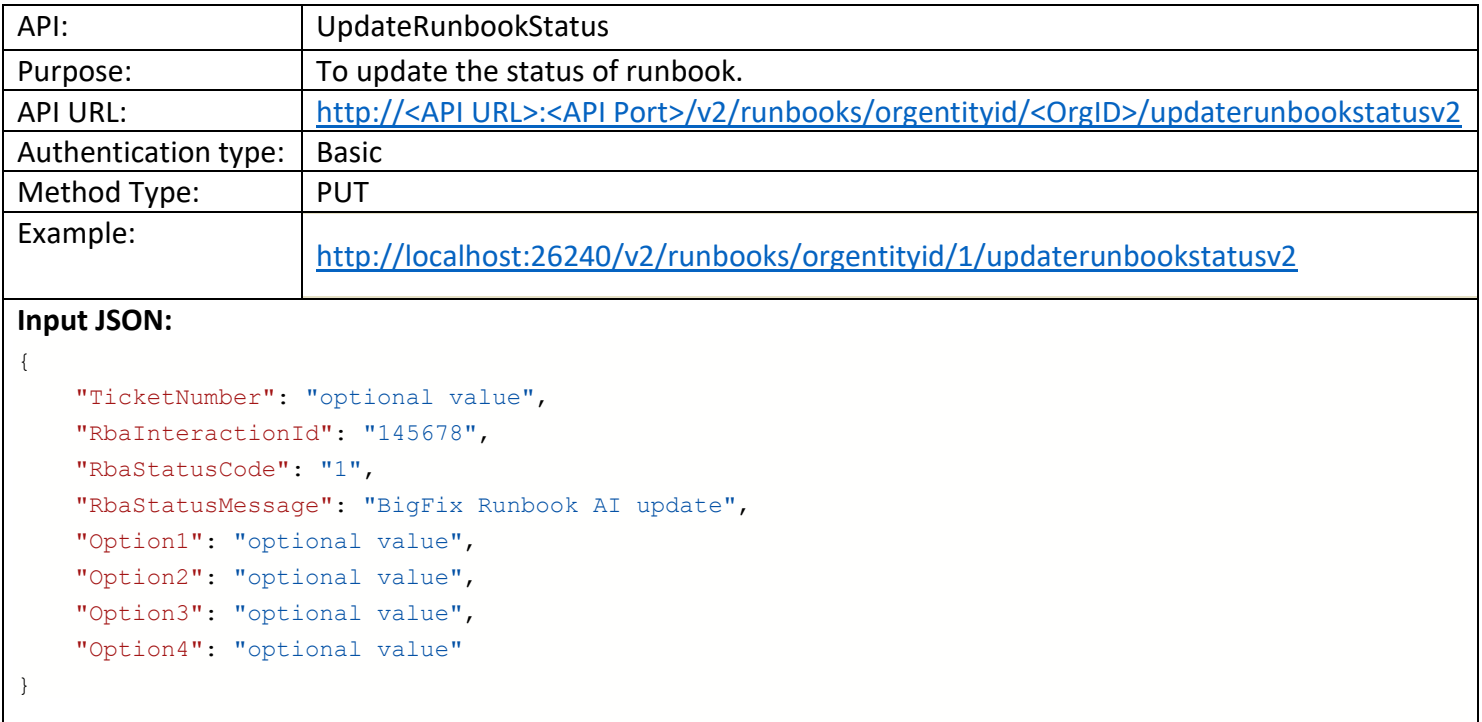

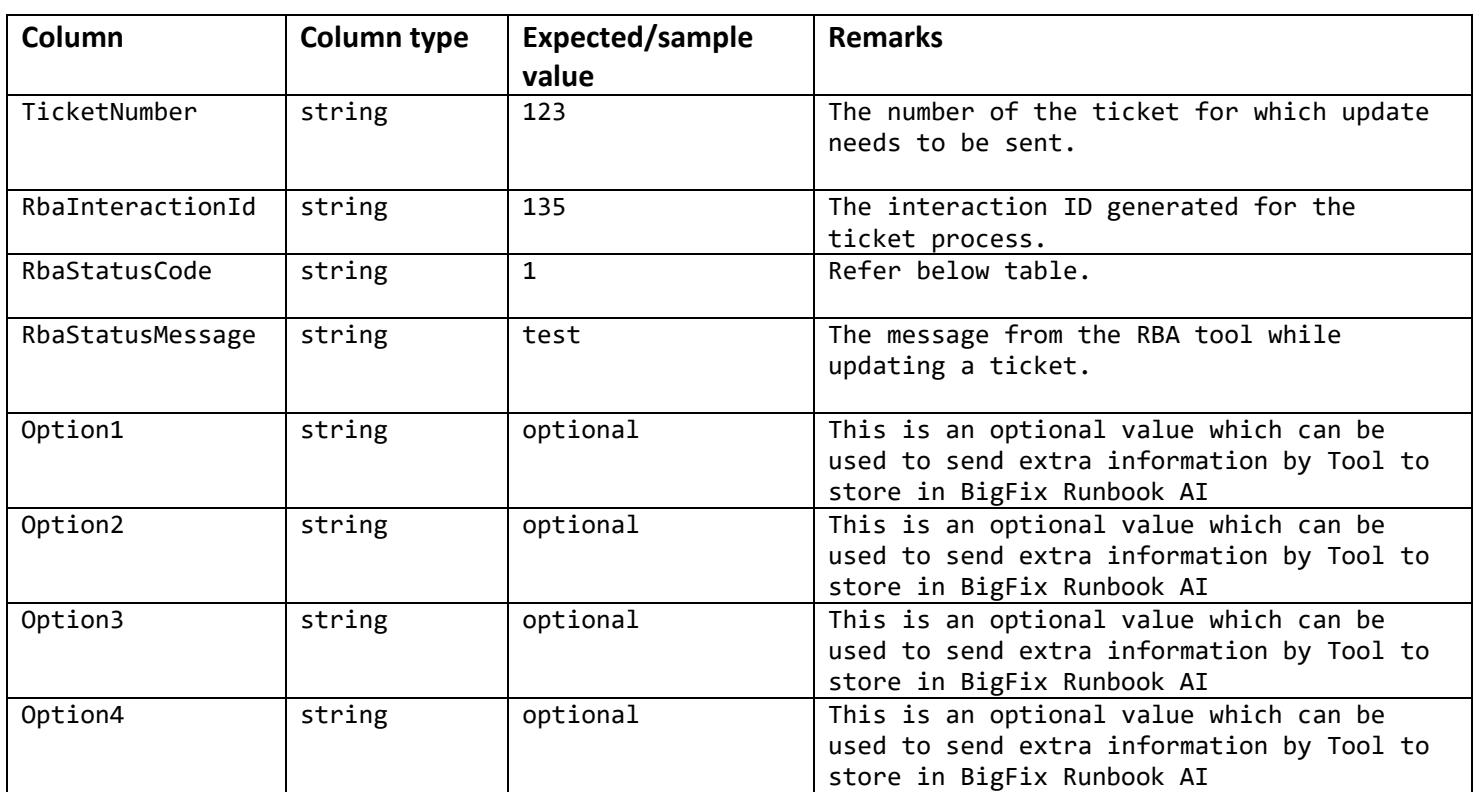

#### **RbaStatusCode:**

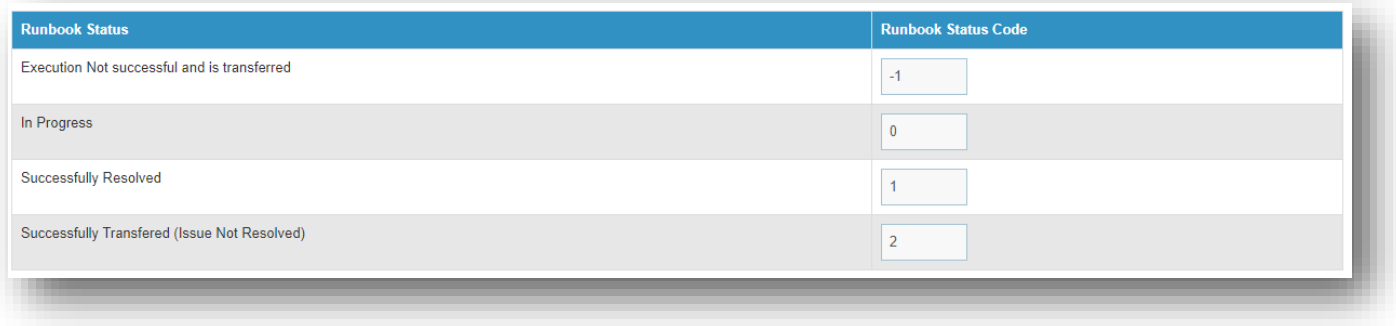

```
Figure 3 - Runbook Status
```
#### **RbaStatusMessage: Output:**

```
{
   "Id": "abc",
   "Status": "Success",
   "Message": "Status updated successfully"
}
```
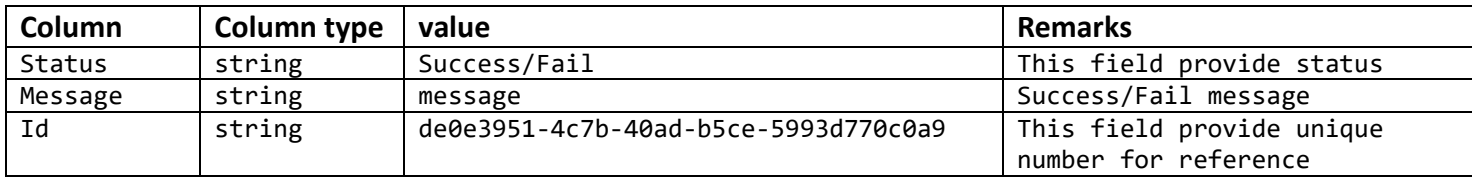

# 4 Custom Script Execution API

### <span id="page-41-0"></span>4.1.1 API version V1.0

This API is used for complex integrations where multiple APIs are required to be executed which can be written in a python/powershell script and can be executed through the API.

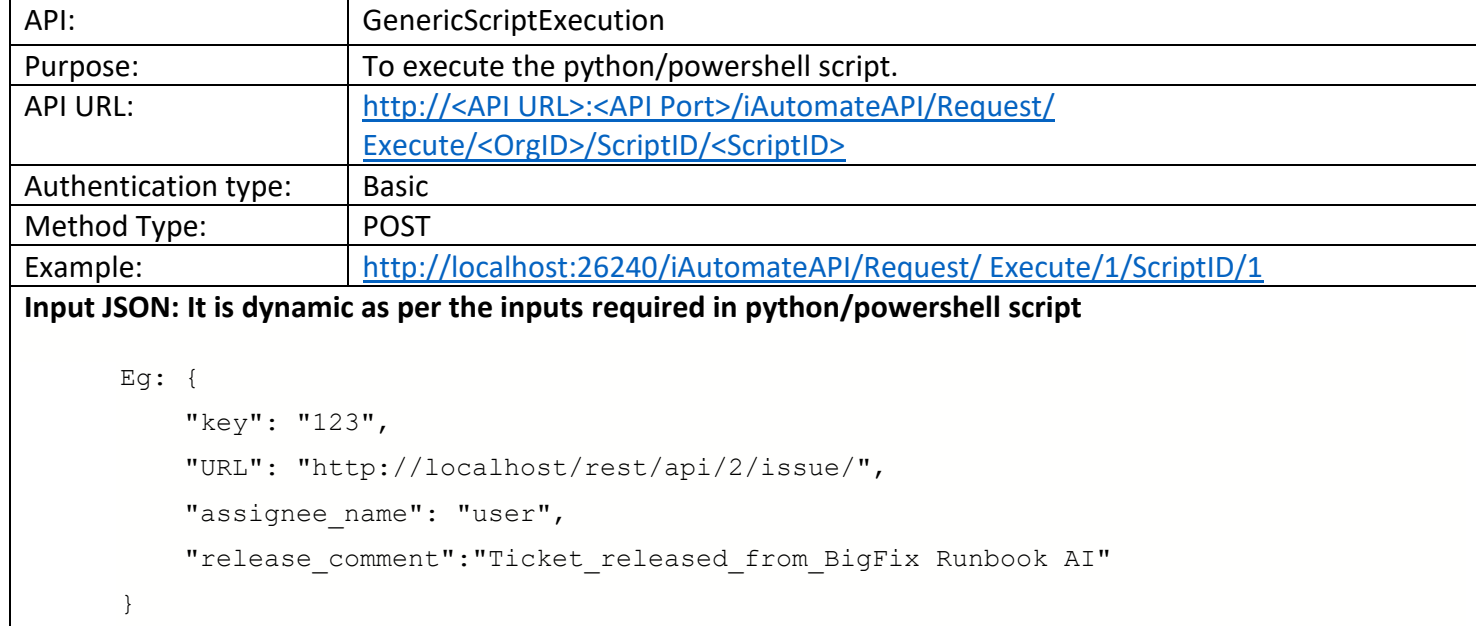

#### **Output:**

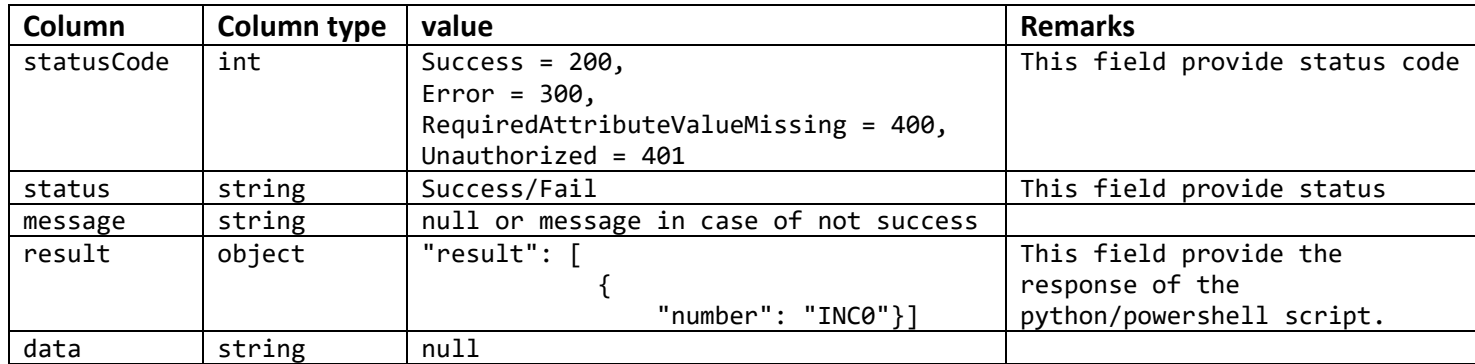

If the above custom script API is used to fetch tickets while creating data source, then the JsResponseConverter for the CollectIncident job will be changed for the response like below:

```
{
     "statusCode": 200,
     "status": "Success",
```
# **BigFix**

```
 "result": [
\{ "number": "INC01",
  "short description": "Incident created from Supplier 1 ITSM using End User of
Customer Company",
                 "sys_id": "ce004ad21",
                 "closed_at": "2020-09-04 12:06:56",
                "assignment group": {
                     "link": "https://dryicegbpdevdemo.service-
now.com/api/now/v1/table/sys_user_group/b9ddeb331ba770d8f5d475d8cd4bcb14",
                     "value": "b9ddeb331ba770d8f5d475d8cd4bcb14"
                 },
                "incident state": "9",
                 "description": "Incident created from Supplier 1 ITSM using End 
User of Customer Company",
                 "sys_updated_on": "2022-06-27 11:17:11",
                 "category": "Server",
"sys_created_on": "2020-09-04 12:06:56"
 }
         ]
}
```
To Configure the JsResponseConverter, go to the CollectIncidents job after creating data source and in the job's parameter, update below value for the JsResponseConverter field:

```
if(json.result){for(var
result=[],i=0;i<json.result.length;i++)result.push(json.result[i]);customJobject.da
taCollectorNode.data.result=result}
```
# <span id="page-43-0"></span>5 Authentication Using OAuth2.0

This API is used to generate OAuth token to use in all the BigFix Runbook AIAPIs if the Authentication type is OAuth2.0.

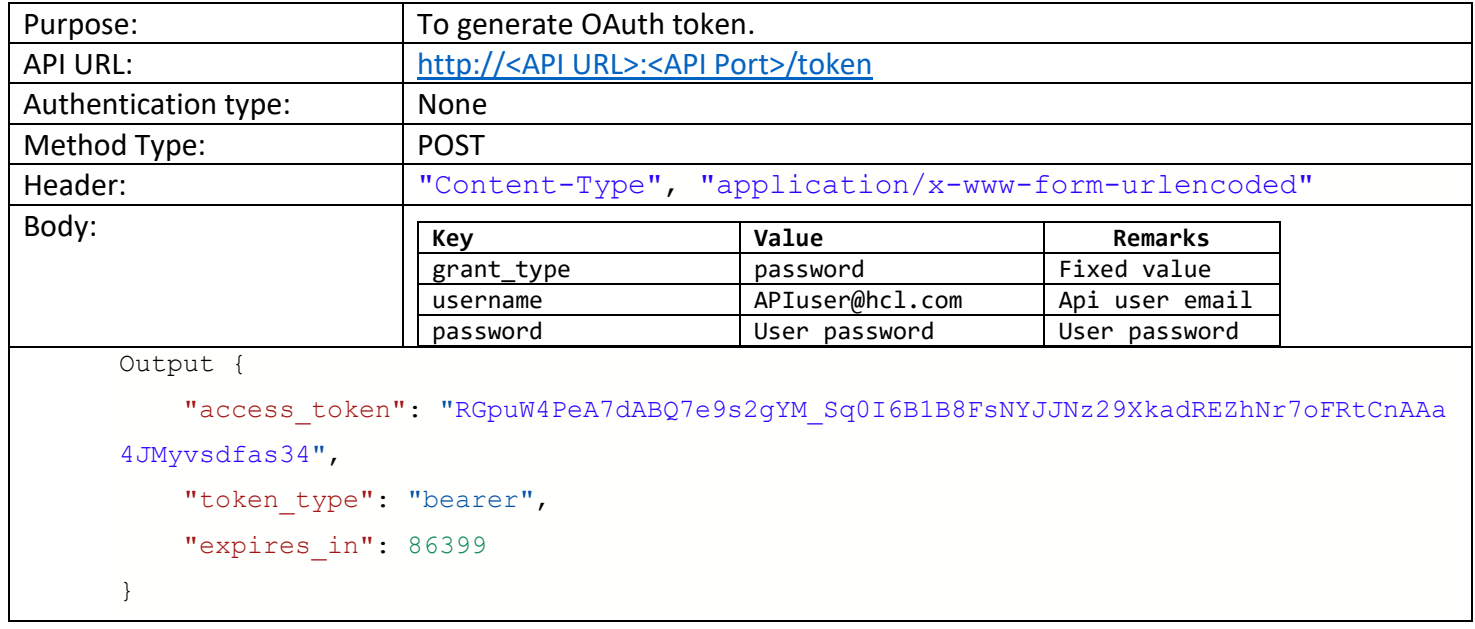

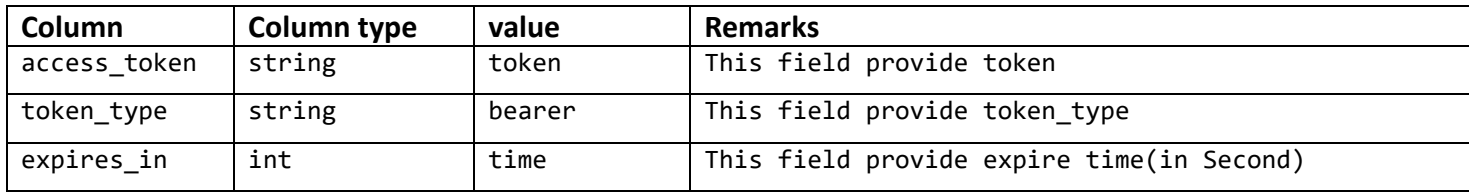

#### **Use of OAuth Token**:

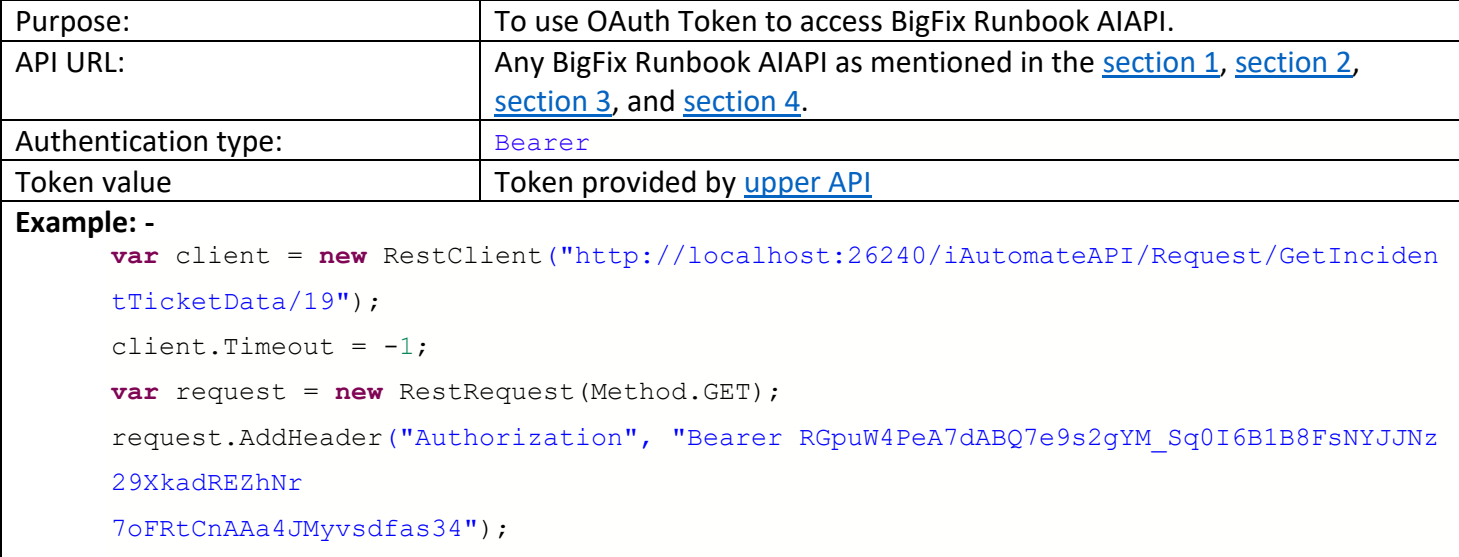